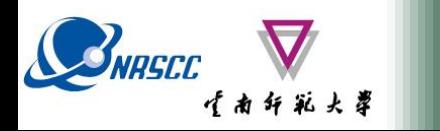

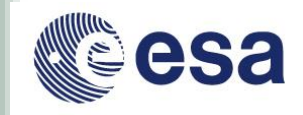

# **Forest SAR & Coherence (Practical Session 2)**

**Erxue Chen Lei Zhao**

**Chinese Academy of forestry**

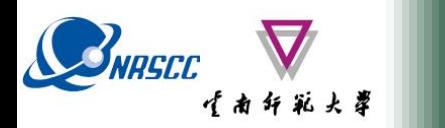

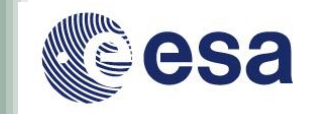

## **Forest Height inversion Based on Coherence** Software required: PolSARpro & SNAP

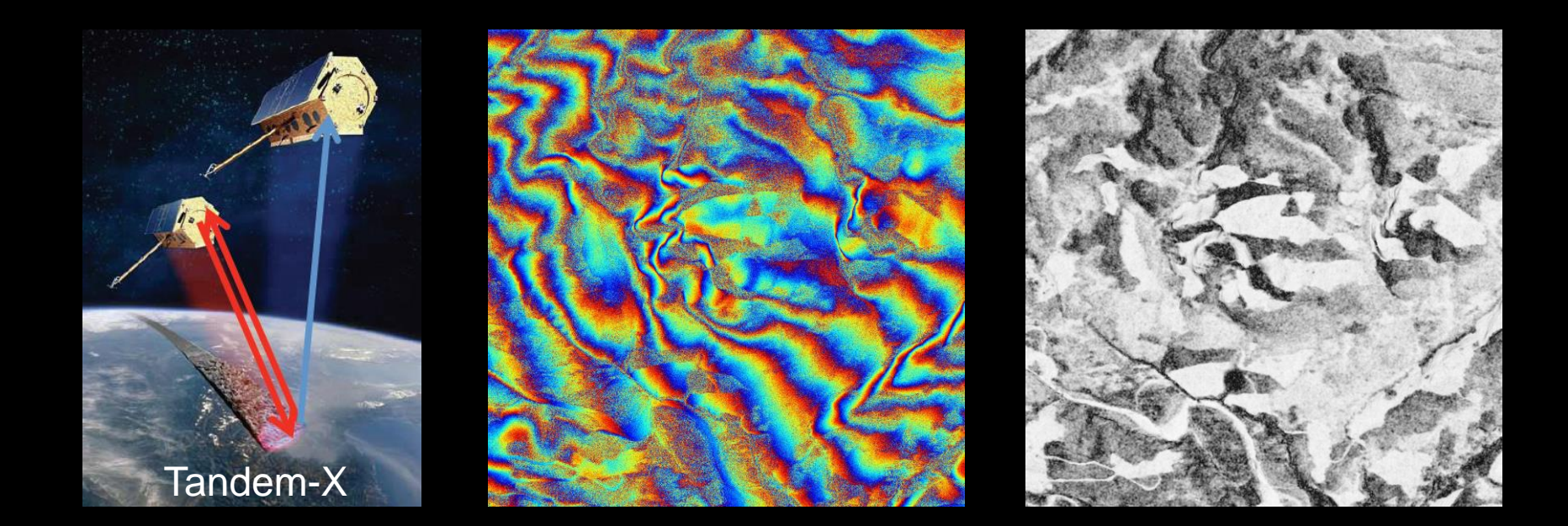

ADVANCED LAND REMOTE SENSING INTERNATIONAL TRAINING COURSE

20-25 November 2017 | Yunnan Normal University Kunming, Yunnan Province, P.R. China

"龙计划4"高级陆地遥感国际培训班 2017年11月20日 -- 11月25日 云南师范大学, 中国, 昆明

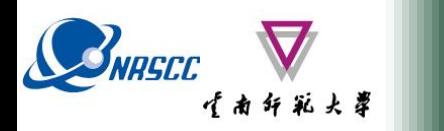

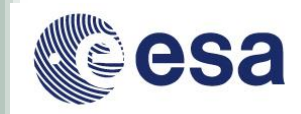

## **Acknowledgements**

- **This practical is based on the tutorial presented at POLInSAR 2013. (Prof. Cloude)**
- **Tandem-X Radar Data provided courtesy of DLR, Germany.**
- **Lidar Forest height validation Kmz file provided courtesy of Canadian forestry Service, Victoria, BC**

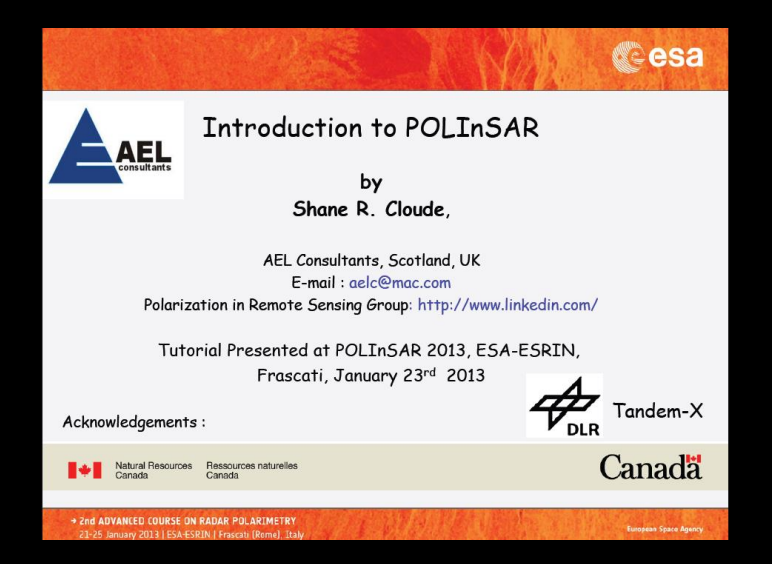

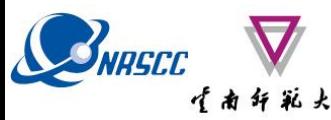

## *COHERENCE MODEL*

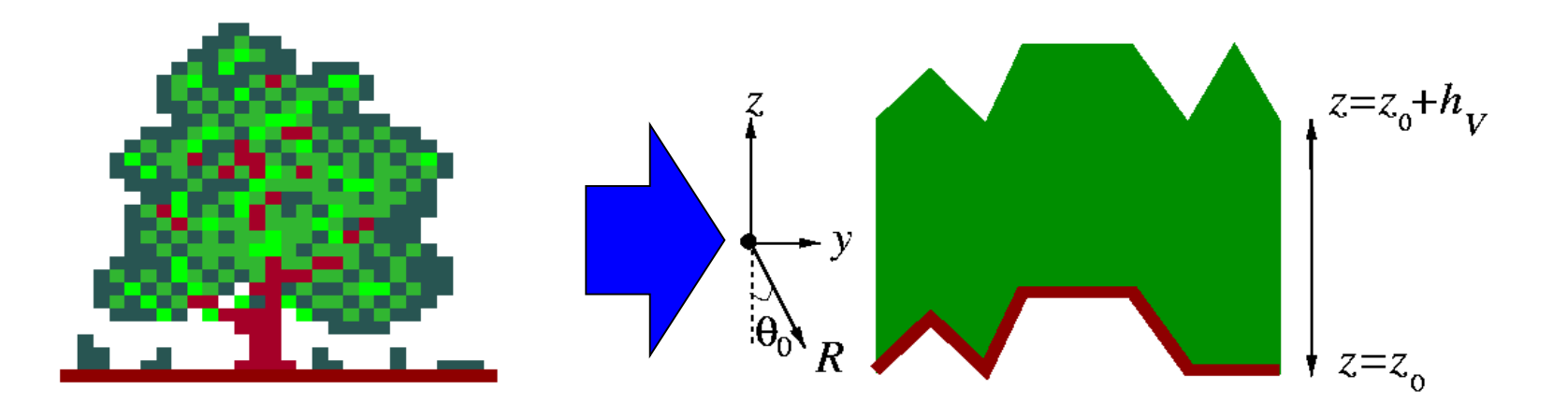

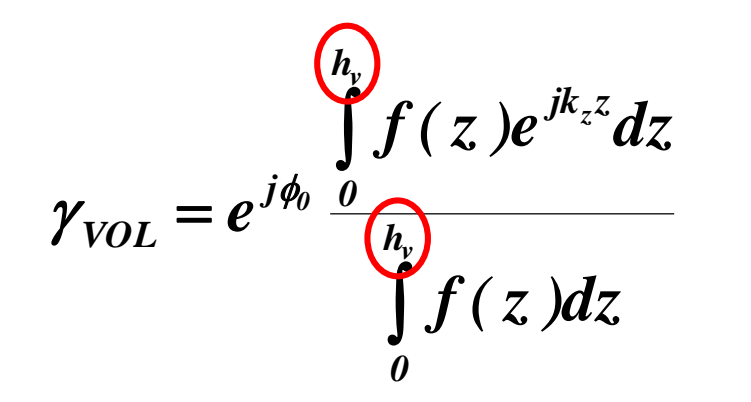

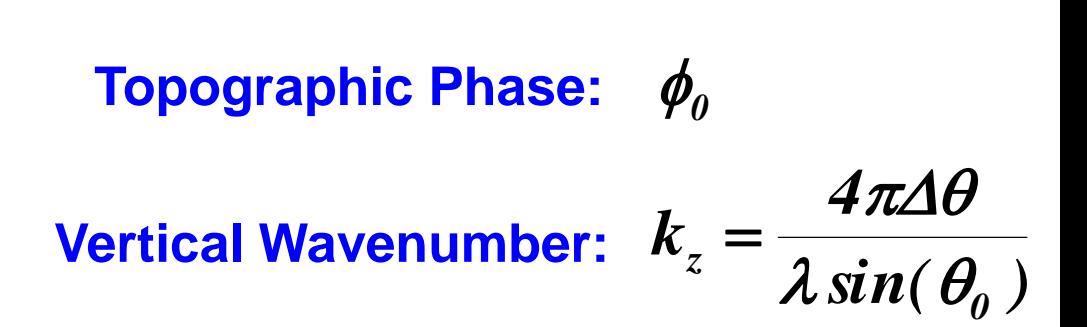

If  $f(z) = 1$ , a constant structure function, the volume coherence model **becomes a function only of tree height.** 

esa

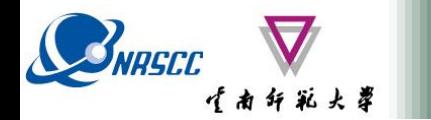

### **SINC model**

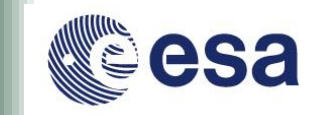

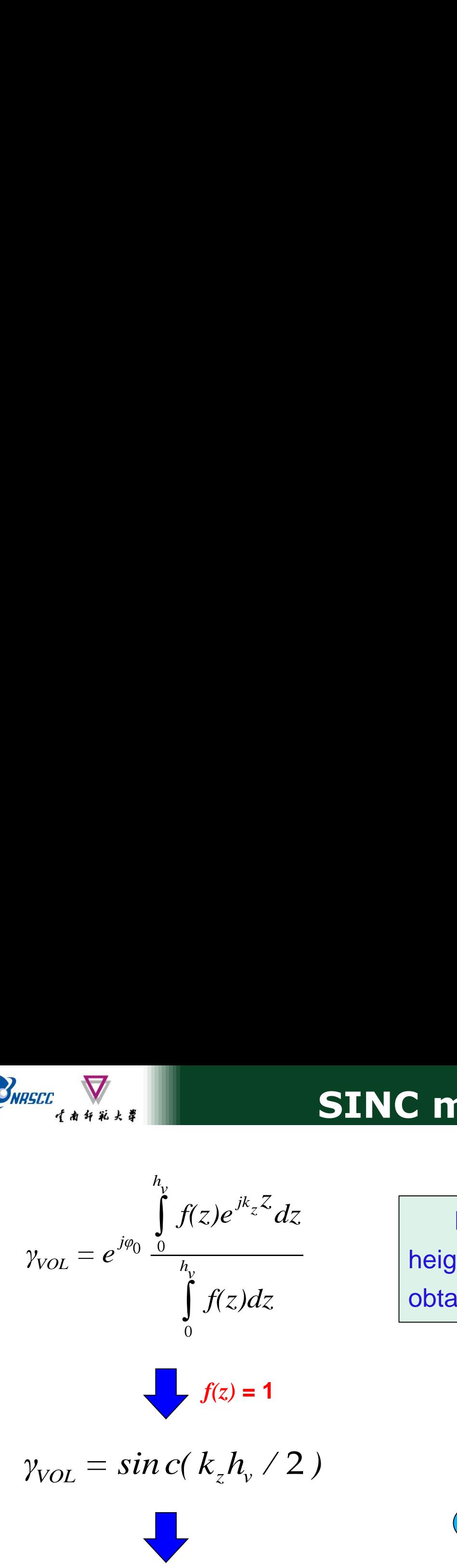

 $f(z) = 1$ 

Based on the SINC model, forest height can be inverted as long as we obtain  $k_z$  and coherence ( $γ_{VOL}$ ).

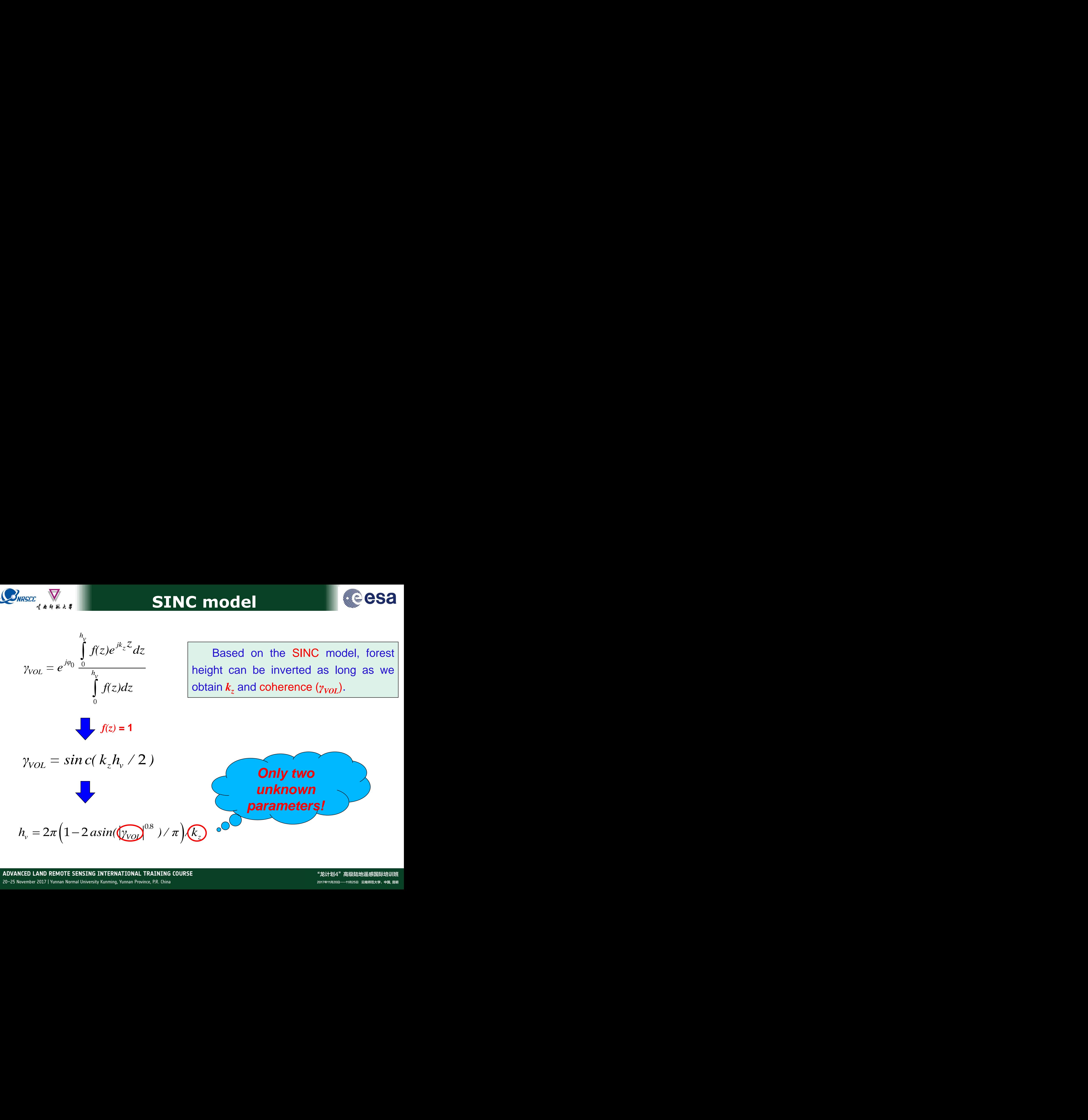

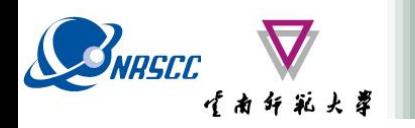

# **Working plan**

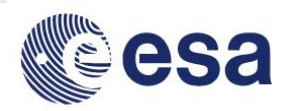

### **Part 1. Coherence Estimation**

- 1. Load Tandem-X data
- 2. Select Sub-Region
- 3. InSAR set up
- 4. Interferogram
- 5. Flat earth estimate
- 6. Flat earth remove
- 7. Coherence
- 8. Save Coherence Magnitude
- 9. Geocoding Coherence

### **Part 2.** *K<sup>z</sup>* **calculation**

- 10.Fixed *K<sup>z</sup>*
	- Ambiguity height (*hoa*)

$$
k_z = \frac{4\pi\Delta\theta}{\lambda \sin(\theta_0)} = 2\pi / \text{hoa}
$$

- 11.Local *K<sup>z</sup>*
	- Local incidence angle file (*θloc*)
	- **•** Angle of incidence center (θ<sub>0</sub>)

*k = π / hoa z loc loc π θ π sin θ k = λ sin( θ ) hoa sin( θ )* <sup>0</sup> <sup>4</sup> <sup>2</sup> *π asin( γ ) / π / k* 0 8 2 1 2

### **Part 3. Height inversion**

| Working plan                                 |                                                                                    |
|----------------------------------------------|------------------------------------------------------------------------------------|
| Coherence Estimation                         | Part 2. K <sub>z</sub> calculation                                                 |
| load Tandem-X data                           | 10. Fixed K <sub>z</sub>                                                           |
| Selferbergram                                | 11. Local K <sub>z</sub>                                                           |
| That earth estimate                          | $k_z = \frac{4\pi\Delta\theta}{\lambda \sin(\theta_o)} = 2\pi$ /                   |
| That earth remove                            | 11. Local K <sub>z</sub>                                                           |
| Source Conference Magnitude                  | Angle of incidence angle file                                                      |
| Seconding Coherence                          | Angle of incidence center                                                          |
| Recoding Coherence                           | $k_z = \frac{4\pi\Delta\theta}{\lambda \sin(\theta_{loc})} = \frac{2\pi}{\lambda}$ |
| Height inversion                             | $h_v = 2\pi \left(1 - 2 \text{ as in }( \gamma ^{0.8}) / \pi\right) / k_z$         |
| REMOTE SENSING INTERRATIONAL TRAINING COURSE | 2017                                                                               |

## Step1: Load Tandem-X data

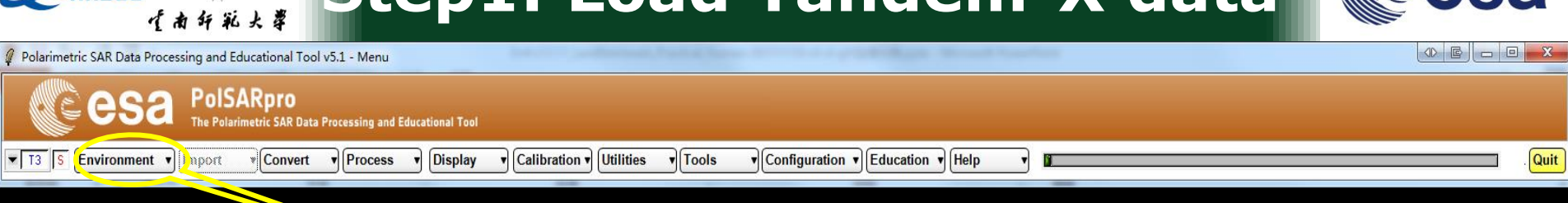

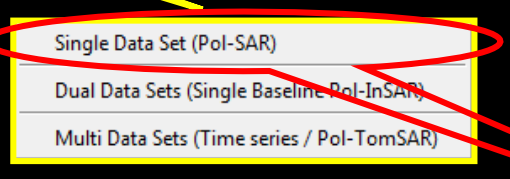

BNASCO

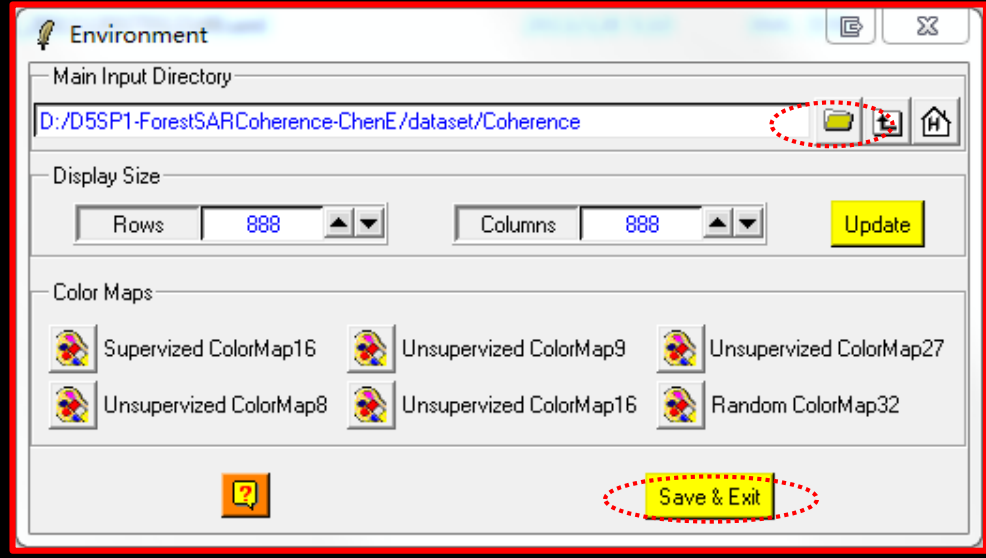

### ADVANCED LAND REMOTE SENSING INTERNATIONAL TRAINING COURSE

## Step1: Load Tandem-X data

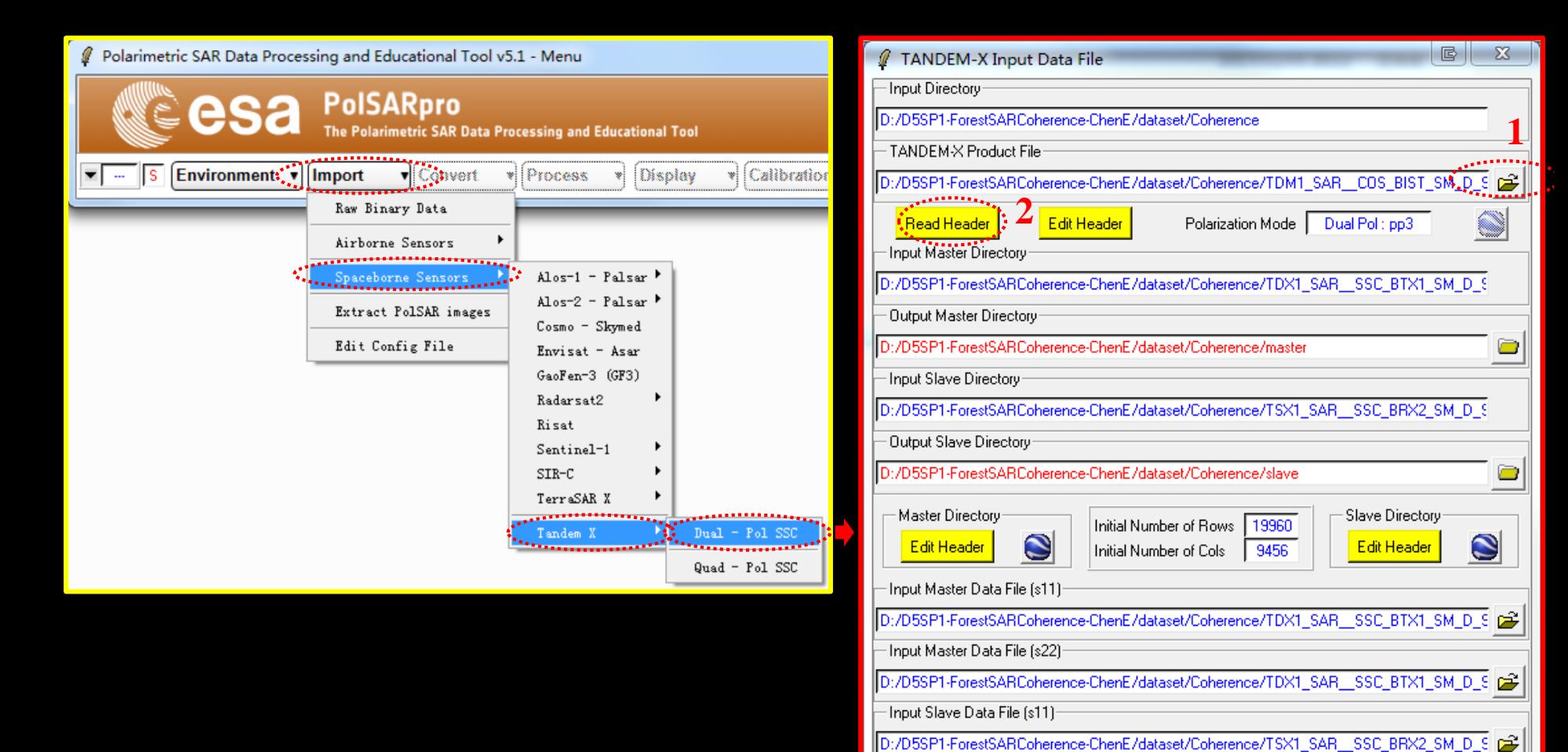

Input Slave Data File (s22):

**OK** 

ADVANCED LAND REMOTE SENSING INTERNATIONAL TRAINING COURSE

20-25 November 2017 | Yunnan Normal University Kunming, Yunnan Province, P.R. China

·<br>【南纤彩大草

**Cancel** 

D:/D5SP1-ForestSARCoherence-ChenE/dataset/Coherence/TSX1\_SAR\_\_SSC\_BRX2\_SM\_D\_S [23]

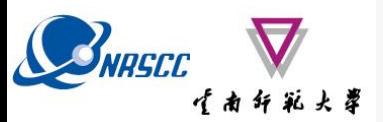

## **Step2: Select Sub-region**

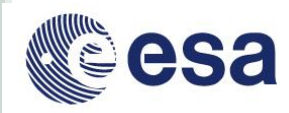

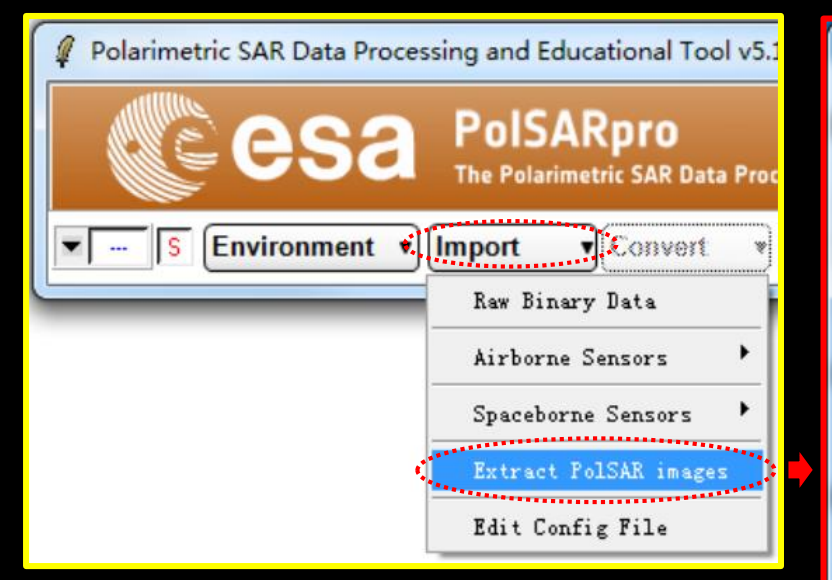

### **Notes:**

- **Select region 25002500 pixels**
	- **4502 – 7001 row select**
	- **3002 – 5501 column select**
- **▶ Be sure to select 'Bistatic Configuration Correction'**

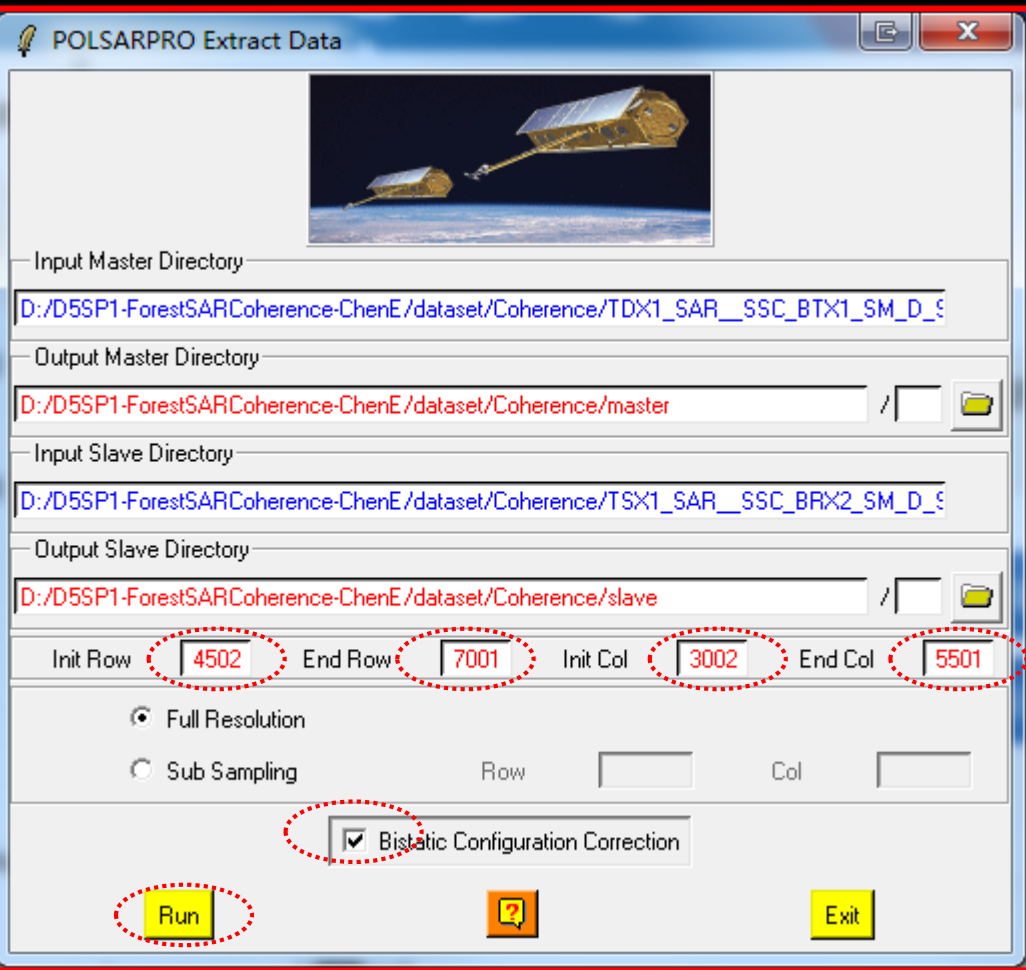

### ADVANCED LAND REMOTE SENSING INTERNATIONAL TRAINING COURSE

## Step3: InSAR set up

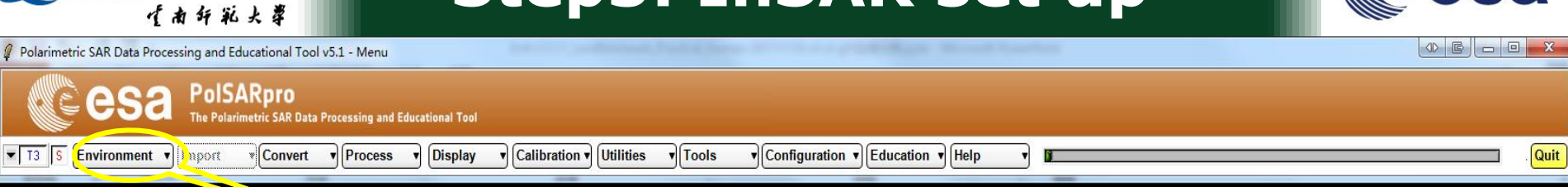

Single Data Set (Pol-SAR) Dual Data Sets (Single Baseline Pol-InSAR) Multi Data Sets (Time series / Pol-TomSAR)

BNRSCC

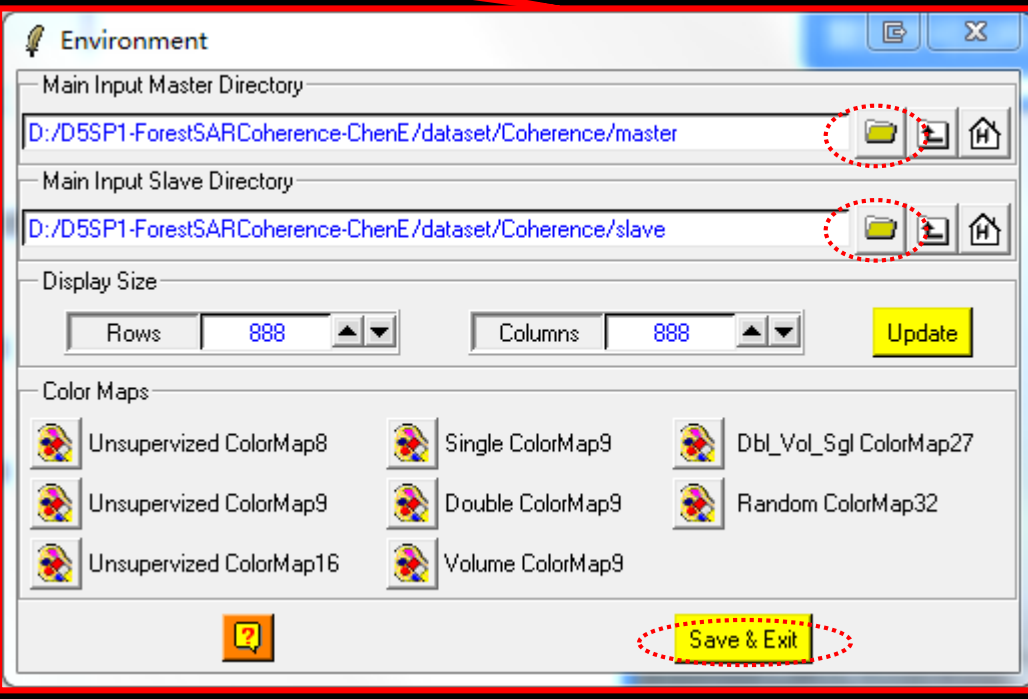

#### ADVANCED LAND REMOTE SENSING INTERNATIONAL TRAINING COURSE

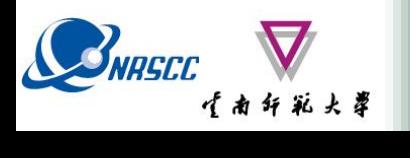

### **Step4: Interferogram**

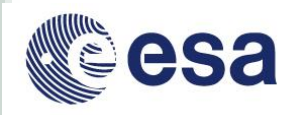

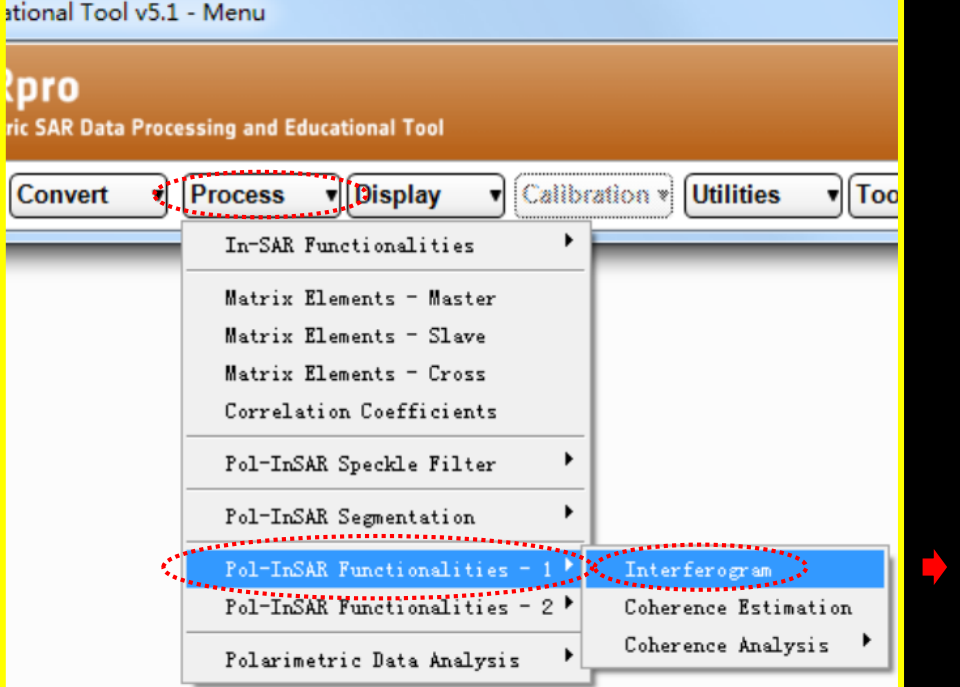

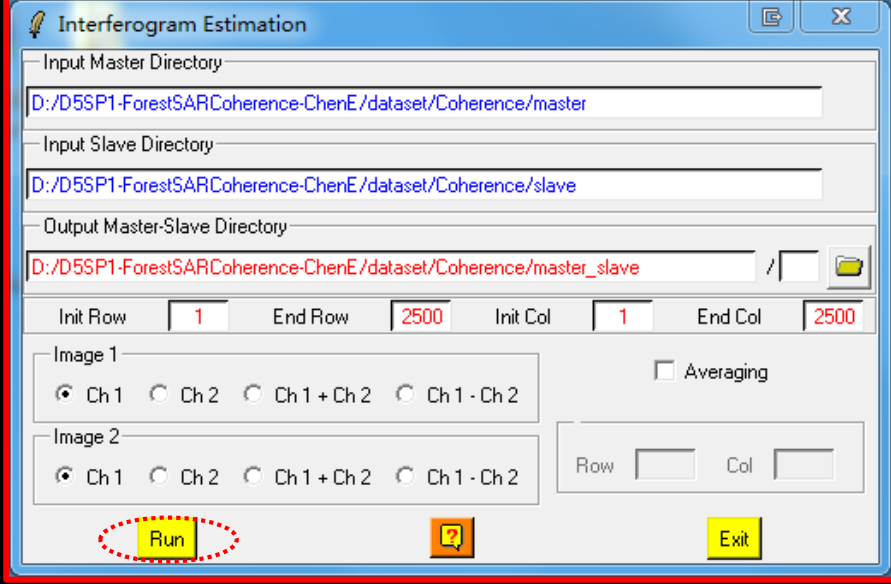

### ADVANCED LAND REMOTE SENSING INTERNATIONAL TRAINING COURSE

20-25 November 2017 | Yunnan Normal University Kunming, Yunnan Province, P.R. China

"龙计划4"高级陆地遥感国际培训班 2017年11月20日 -- 11月25日 云南师范大学,中国,昆明

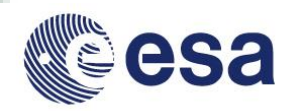

## **Step4: Interferogram**

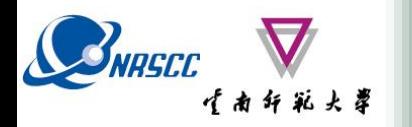

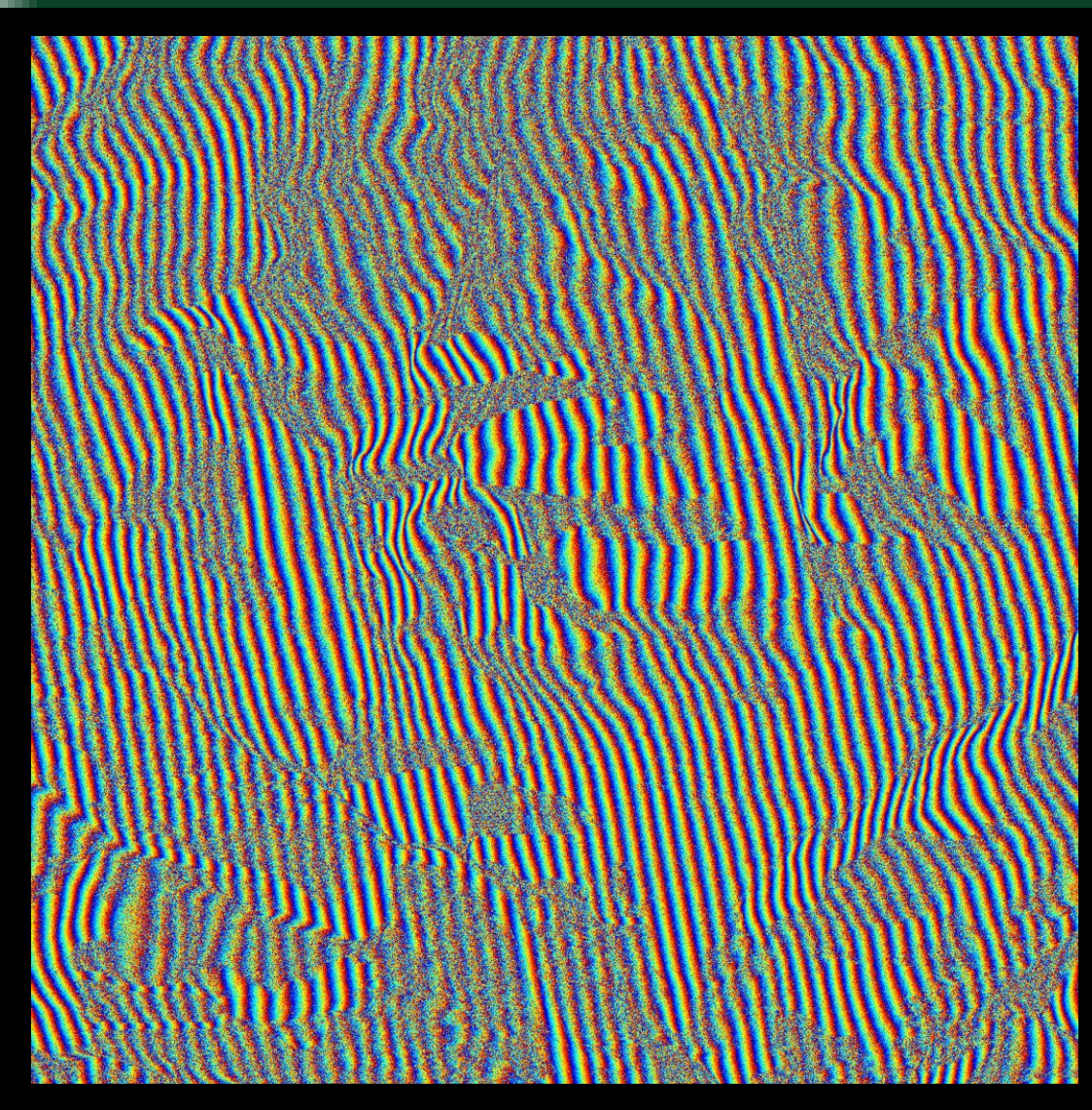

### interferogram\_Ch1\_Ch1.bmp

ADVANCED LAND REMOTE SENSING INTERNATIONAL TRAINING COURSE

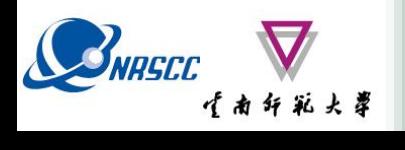

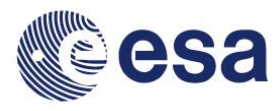

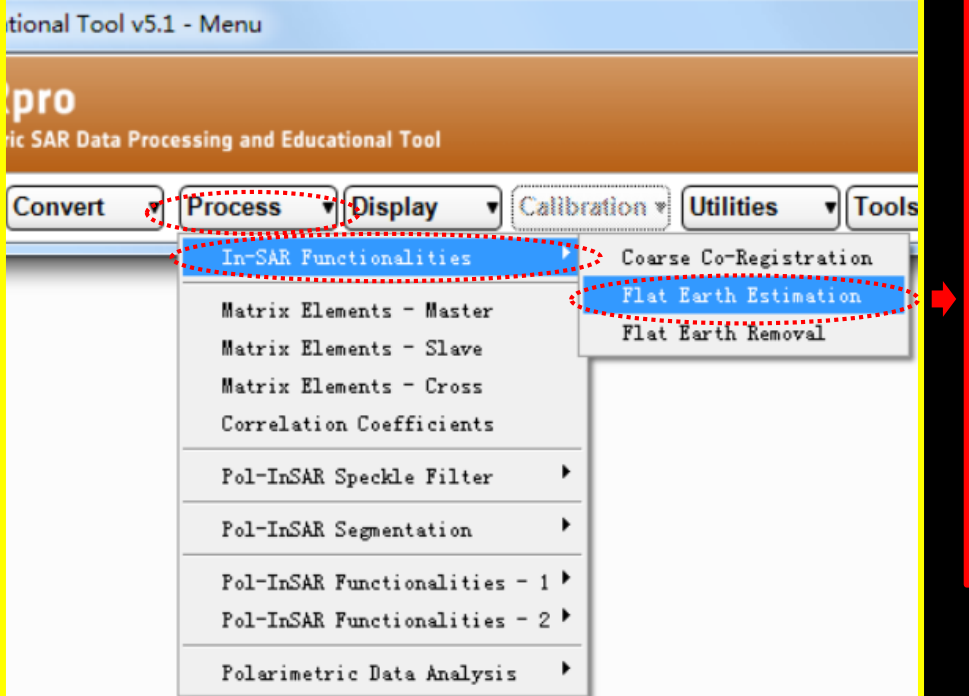

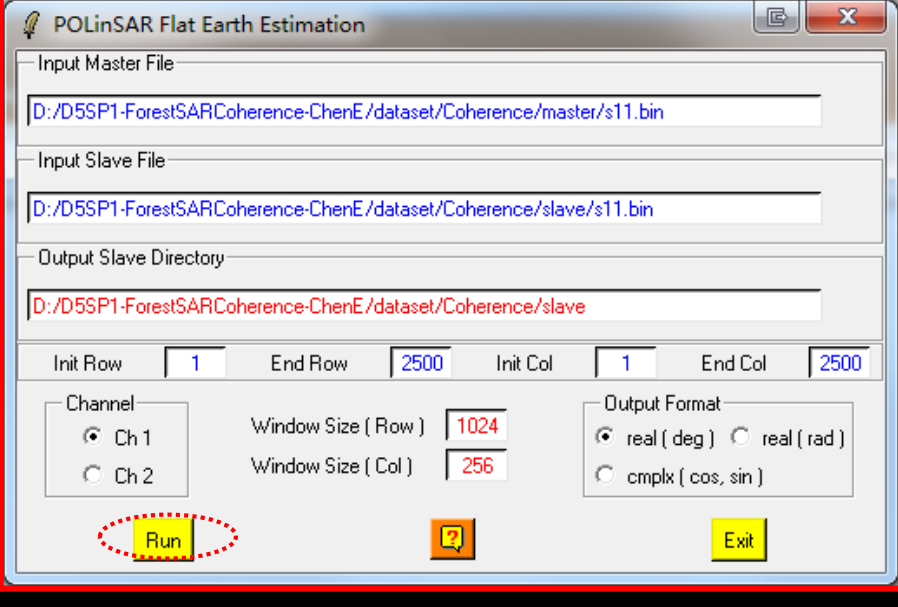

### ADVANCED LAND REMOTE SENSING INTERNATIONAL TRAINING COURSE

20-25 November 2017 | Yunnan Normal University Kunming, Yunnan Province, P.R. China

"龙计划4"高级陆地遥感国际培训班 2017年11月20日 11月25日 云南师范大学,中国,昆明

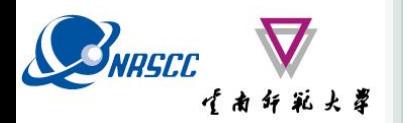

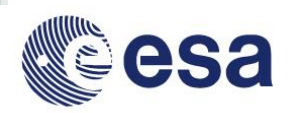

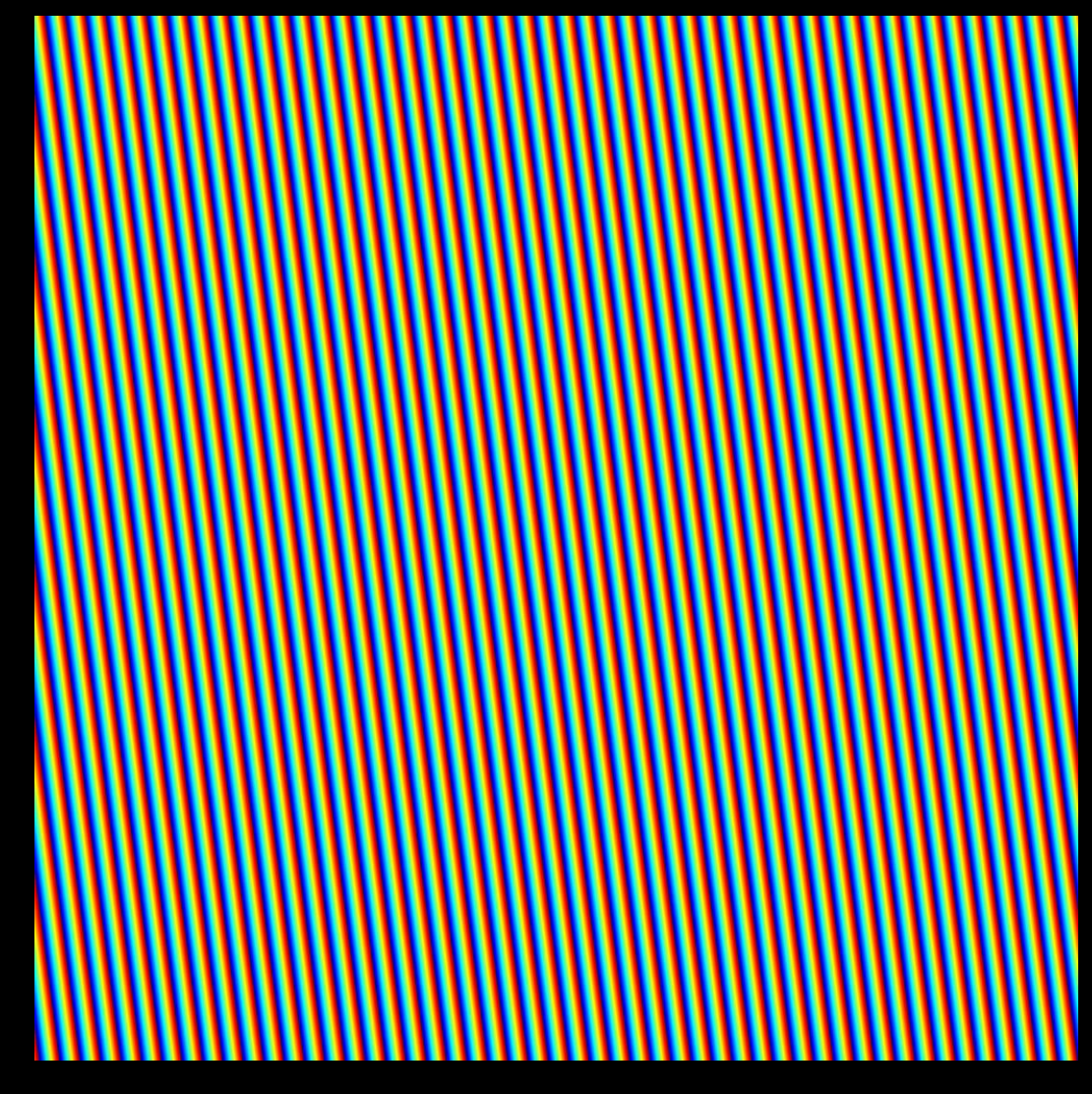

flat\_earth\_fft.bmp

ADVANCED LAND REMOTE SENSING INTERNATIONAL TRAINING COURSE

20-25 November 2017 | Yunnan Normal University Kunming, Yunnan Province, P.R. China

"龙计划4"高级陆地遥感国际培训班 2017年11月20日 -- 11月25日 云南师范大学, 中国, 昆明

## **Step6: Flat earth remove**

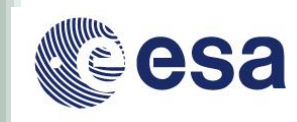

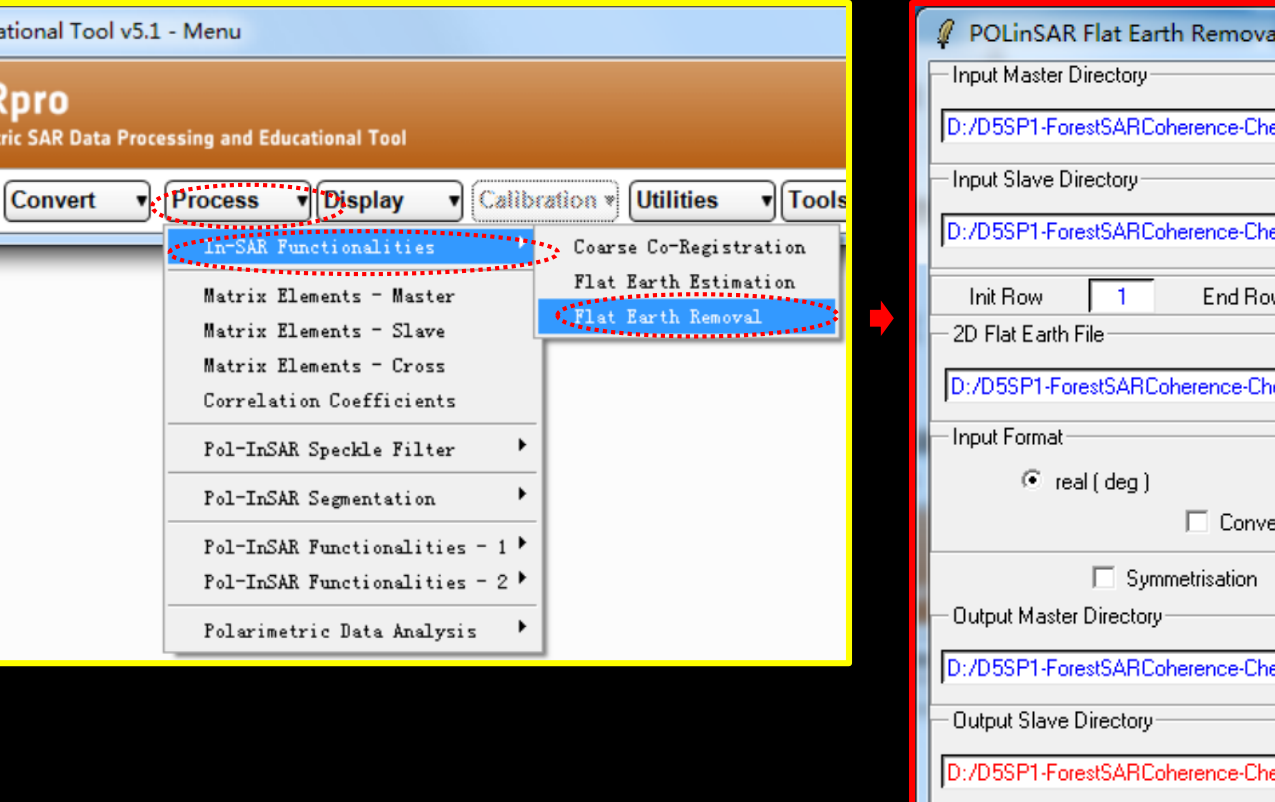

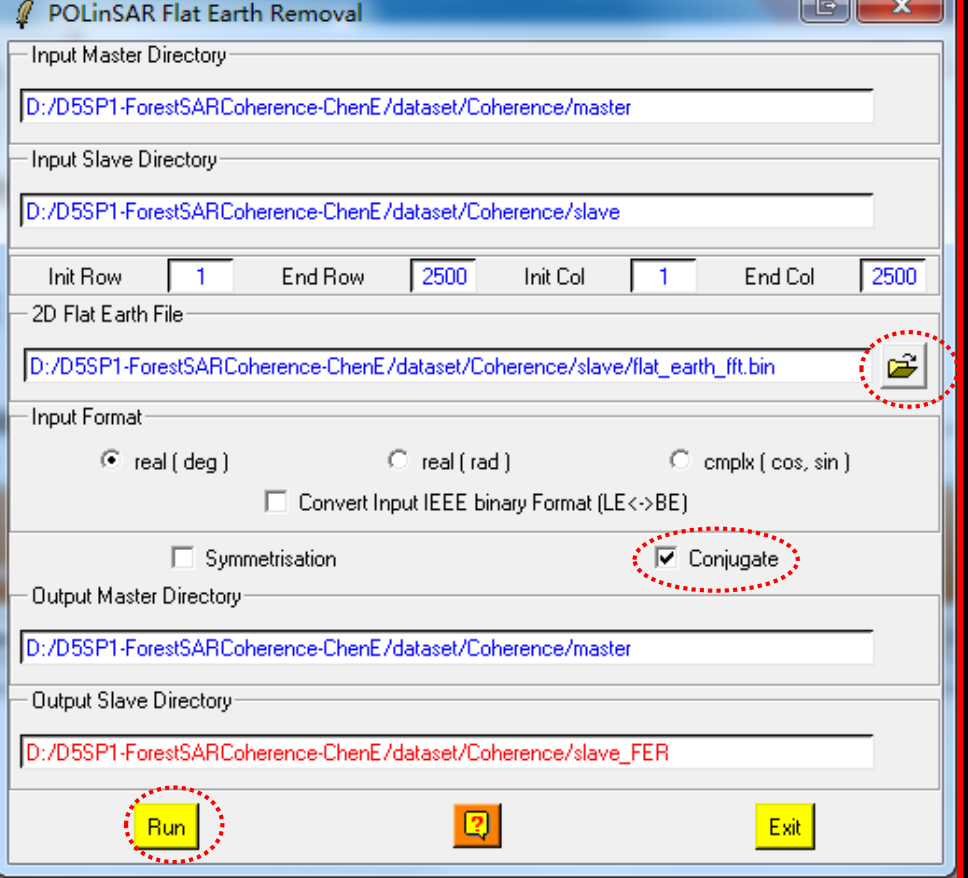

### ADVANCED LAND REMOTE SENSING INTERNATIONAL TRAINING COURSE

20-25 November 2017 | Yunnan Normal University Kunming, Yunnan Province, P.R. China

SNRSCC 144 H X X

"龙计划4"高级陆地遥感国际培训班 2017年11月20日 -- 11月25日 云南师范大学,中国,昆明

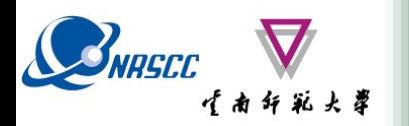

## **Step6: Flat earth remove**

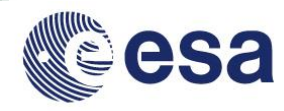

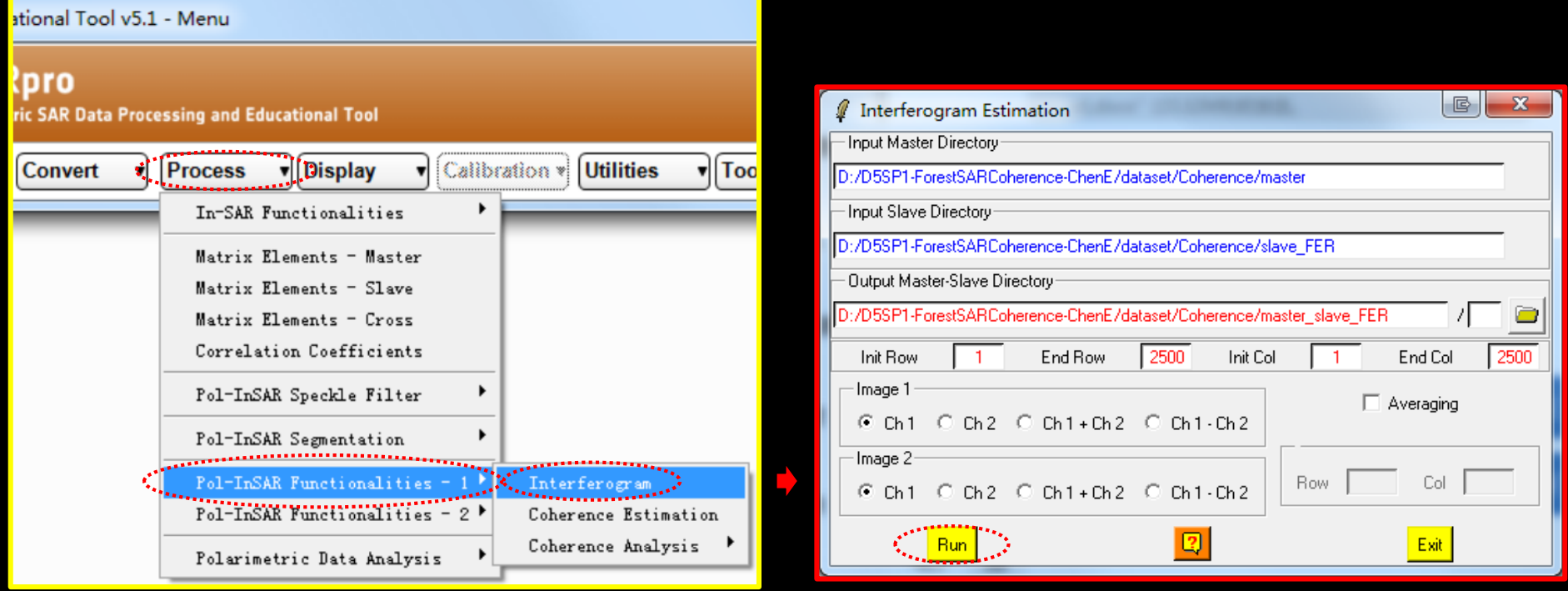

### **Check the effect of flat earth remove**

ADVANCED LAND REMOTE SENSING INTERNATIONAL TRAINING COURSE

20-25 November 2017 | Yunnan Normal University Kunming, Yunnan Province, P.R. China

"龙计划4"高级陆地遥感国际培训班 2017年11月20日–––11月25日 云南师范大学,中国,昆明

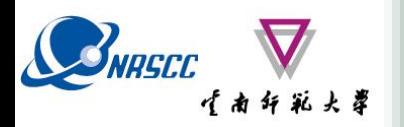

## **Step6: Flat earth remove**

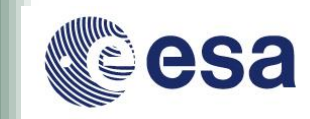

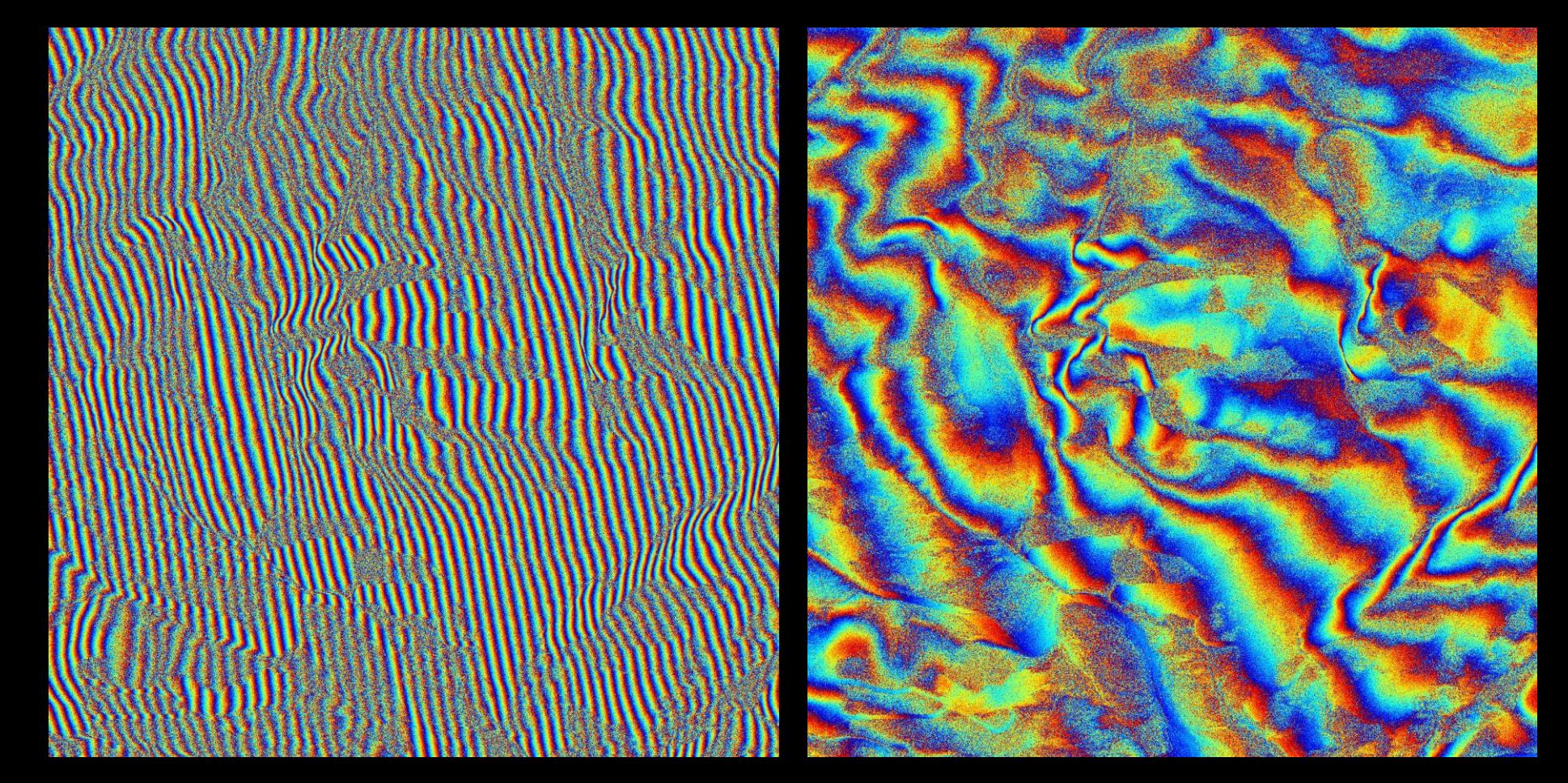

### **Check the effect of flat earth remove**

ADVANCED LAND REMOTE SENSING INTERNATIONAL TRAINING COURSE

20-25 November 2017 | Yunnan Normal University Kunming, Yunnan Province, P.R. China

"龙计划4"高级陆地遥感国际培训班 2017年11月20日 -- 11月25日 云南师范大学, 中国, 昆明 **Step7: Coherence Estimation** 

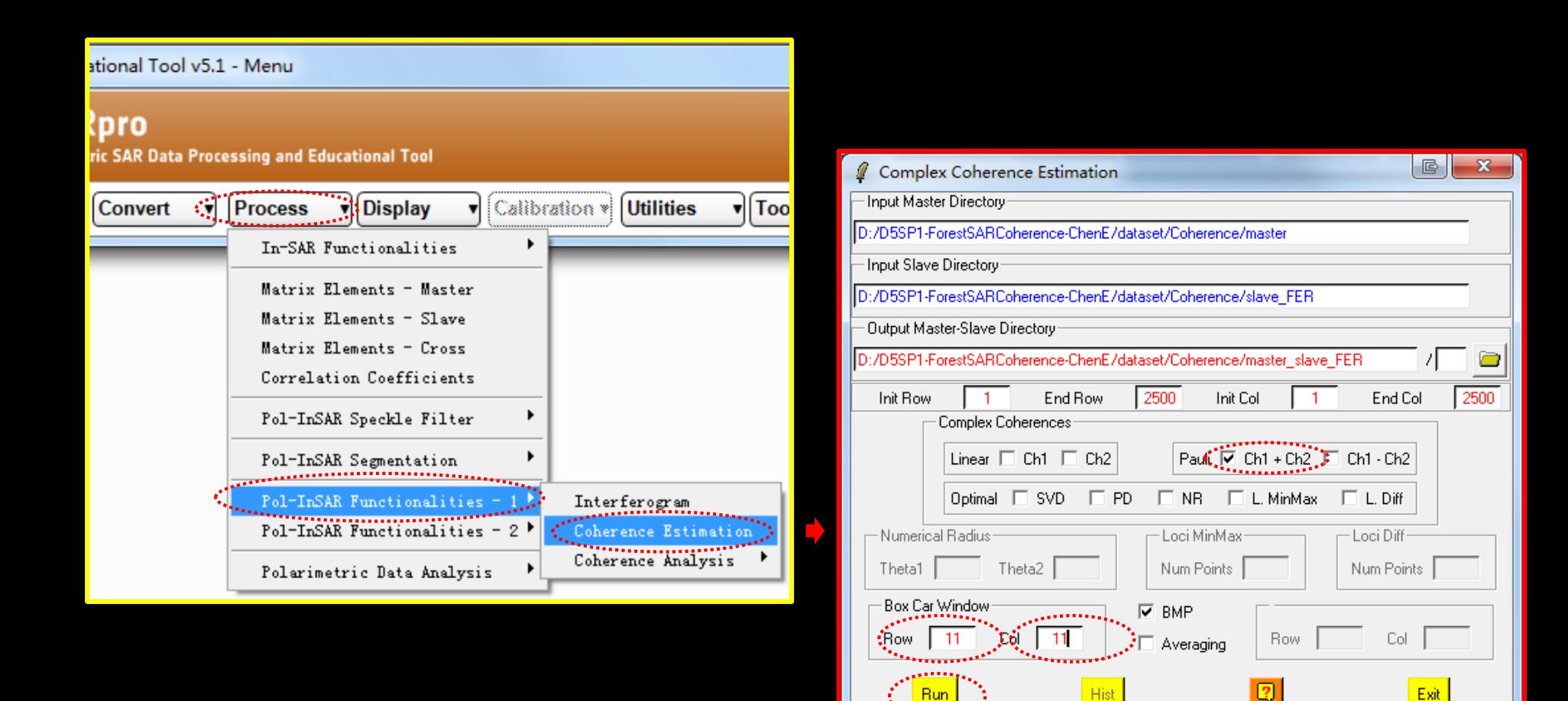

#### ADVANCED LAND REMOTE SENSING INTERNATIONAL TRAINING COURSE

20-25 November 2017 | Yunnan Normal University Kunming, Yunnan Province, P.R. China

高级陆地遥感国际培训班 "龙计划4" 2017年11月20日 -- 11月25日 云南师范大学, 中国, 昆明

# **BIRECC Step7: Coherence Estimation & esa**

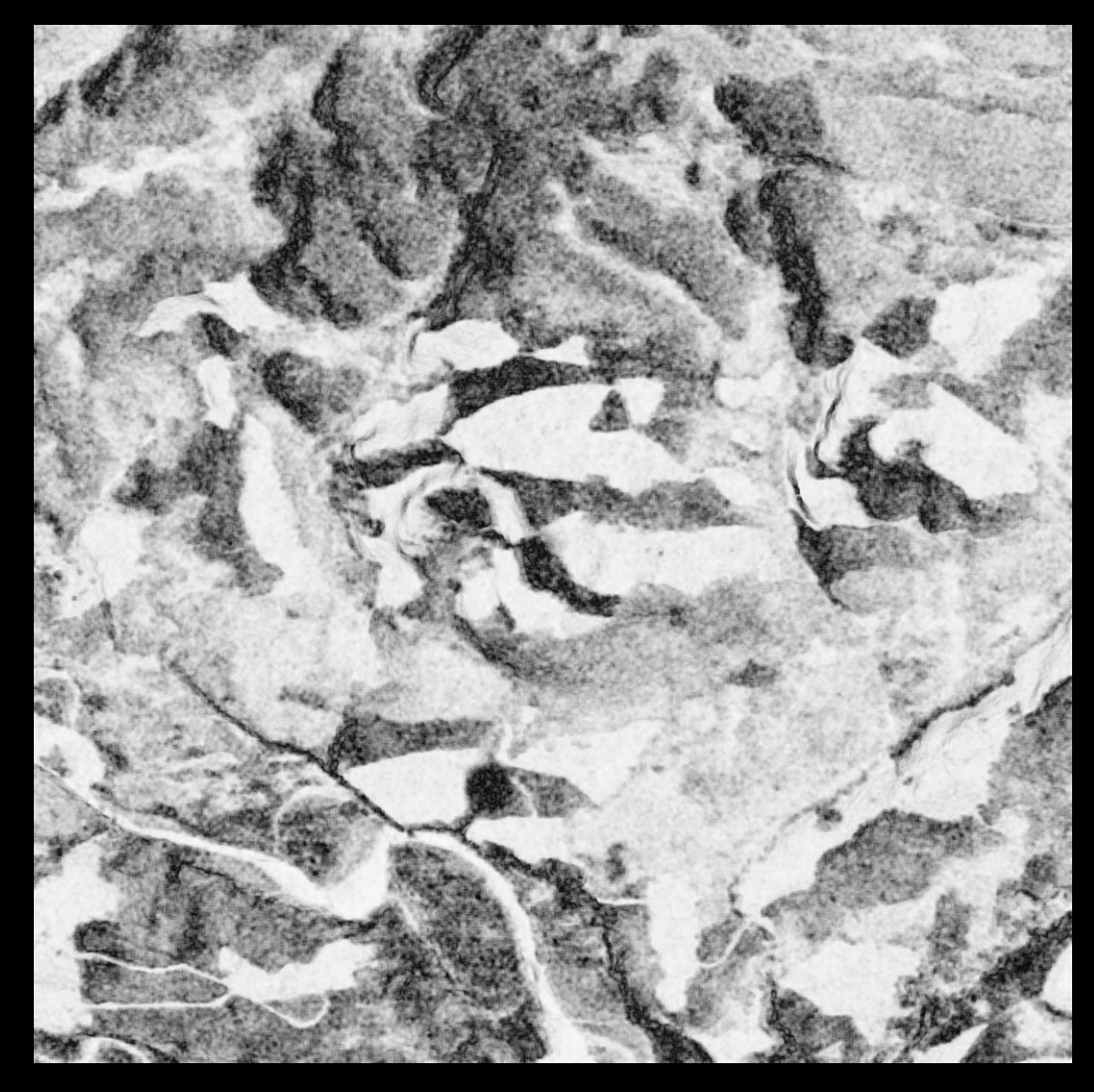

### cmplx\_coh\_Ch1pCh2\_mod.bmp

ADVANCED LAND REMOTE SENSING INTERNATIONAL TRAINING COURSE

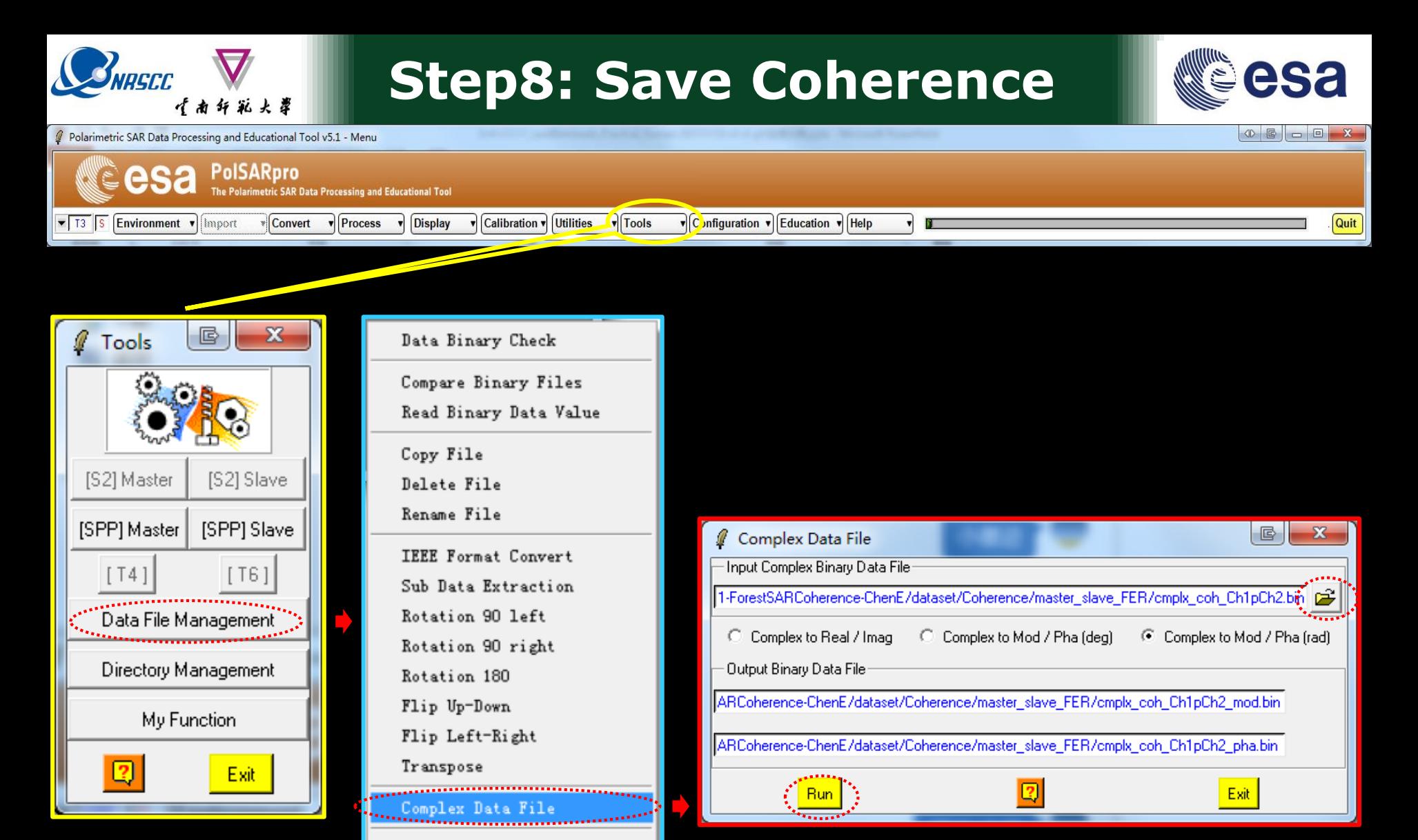

#### ADVANCED LAND REMOTE SENSING INTERNATIONAL TRAINING COURSE

Create MASK

Create ENVI (.hdr ) File

20-25 November 2017 | Yunnan Normal University Kunming, Yunnan Province, P.R. China

"龙计划4" 高级陆地遥感国际培训班 2017年11月20日 -- 11月25日 云南师范大学, 中国, 昆明

## **Step9: Geocoding Coherence**

### **Step 9.1 : Sub-region Header File Ready (Orbit data).**

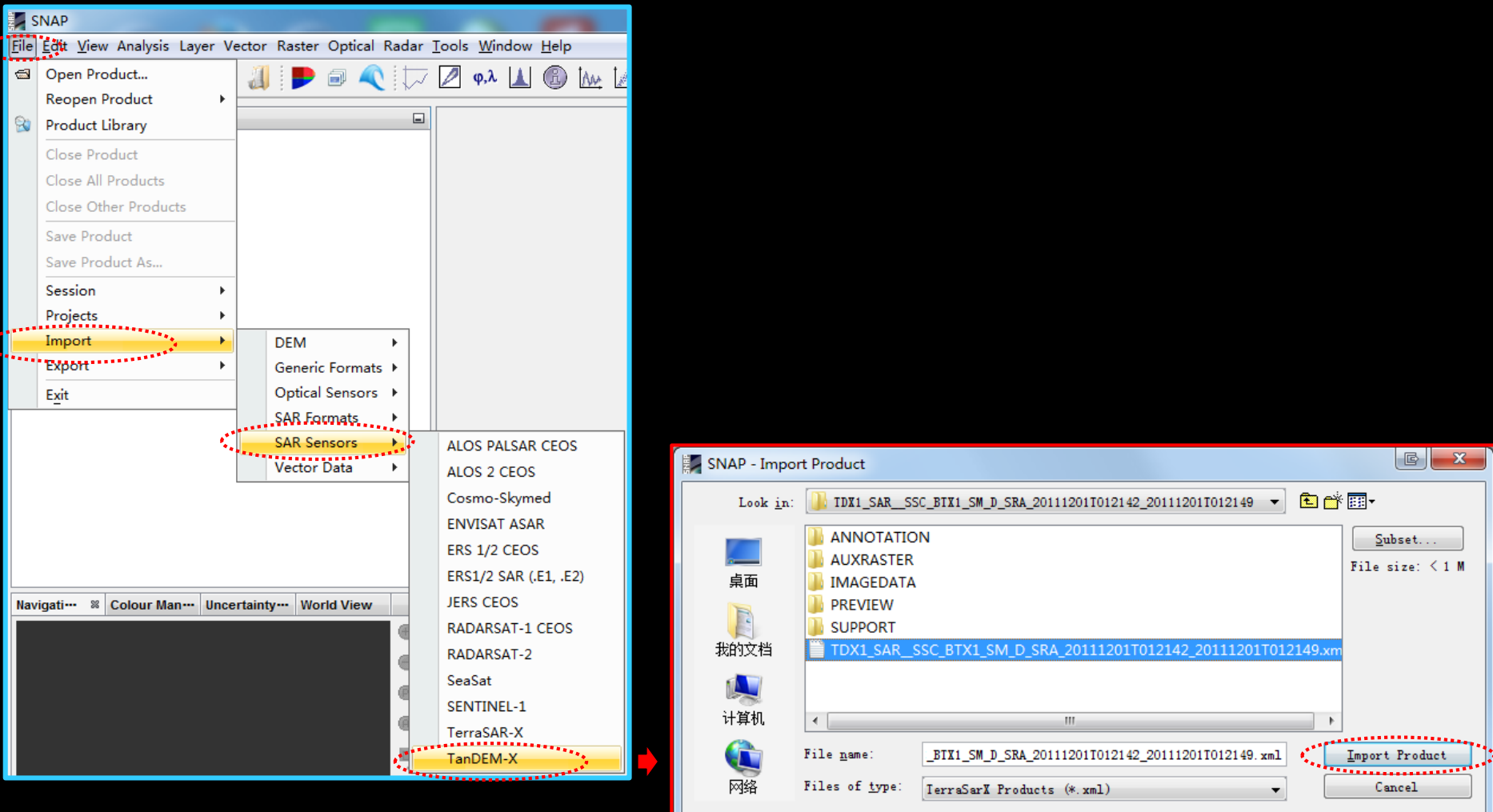

#### ADVANCED LAND REMOTE SENSING INTERNATIONAL TRAINING COURSE

#### "龙计划4" 高级陆地遥感国际培训班 2017年11月20日 -- 11月25日 云南师范大学, 中国, 昆明

esa

## **Step9: Geocoding Coherence**

### **Step 9.1 : Sub-region Header File Ready (Orbit data).**

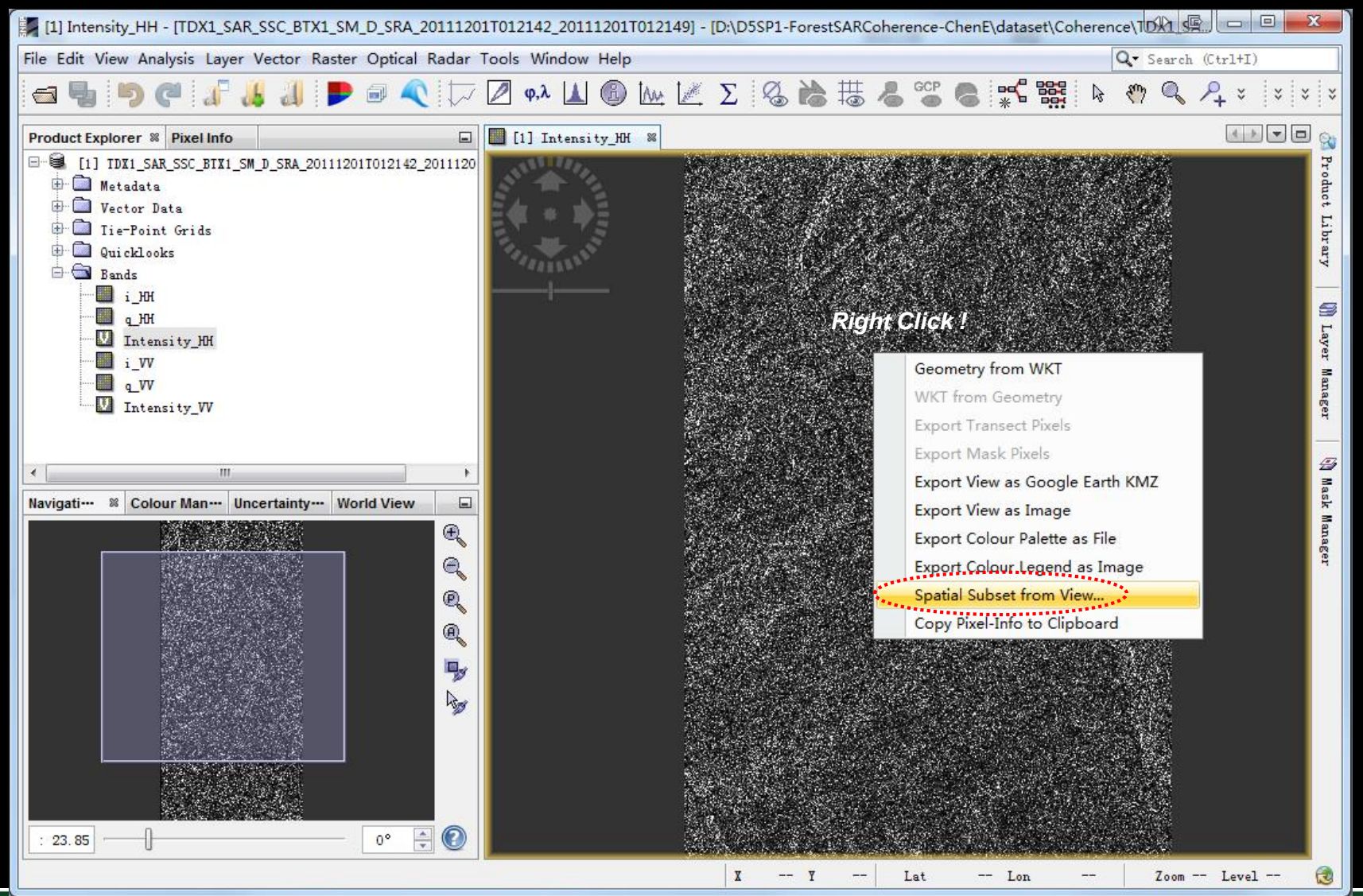

ADVANCED LAND REMOTE SENSING INTERNATIONAL TRAINING COURSE

20-25 November 2017 | Yunnan Normal University Kunming, Yunnan Province, P.R. China

SNRSCC

# **SURGER 444444 Step9: Geocoding Coherence**

### **Step 9.1 : Sub-region Header File Ready (Orbit data).**

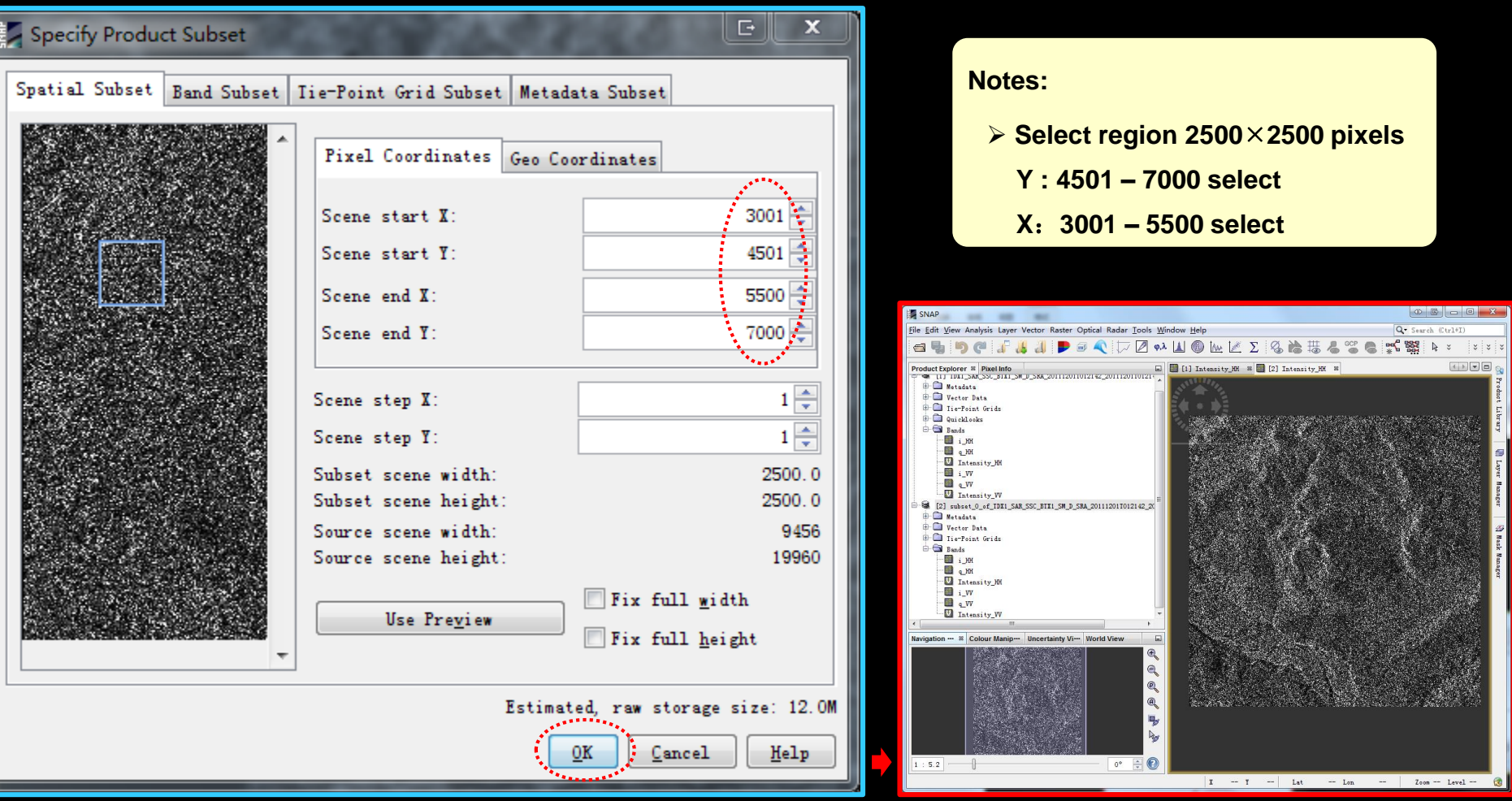

#### ADVANCED LAND REMOTE SENSING INTERNATIONAL TRAINING COURSE

20-25 November 2017 | Yunnan Normal University Kunming, Yunnan Province, P.R. China

esa

## **SURGER Step9: Geocoding Coherence**

### **Step 9.1 : Sub-region Header File Ready (Orbit data).**

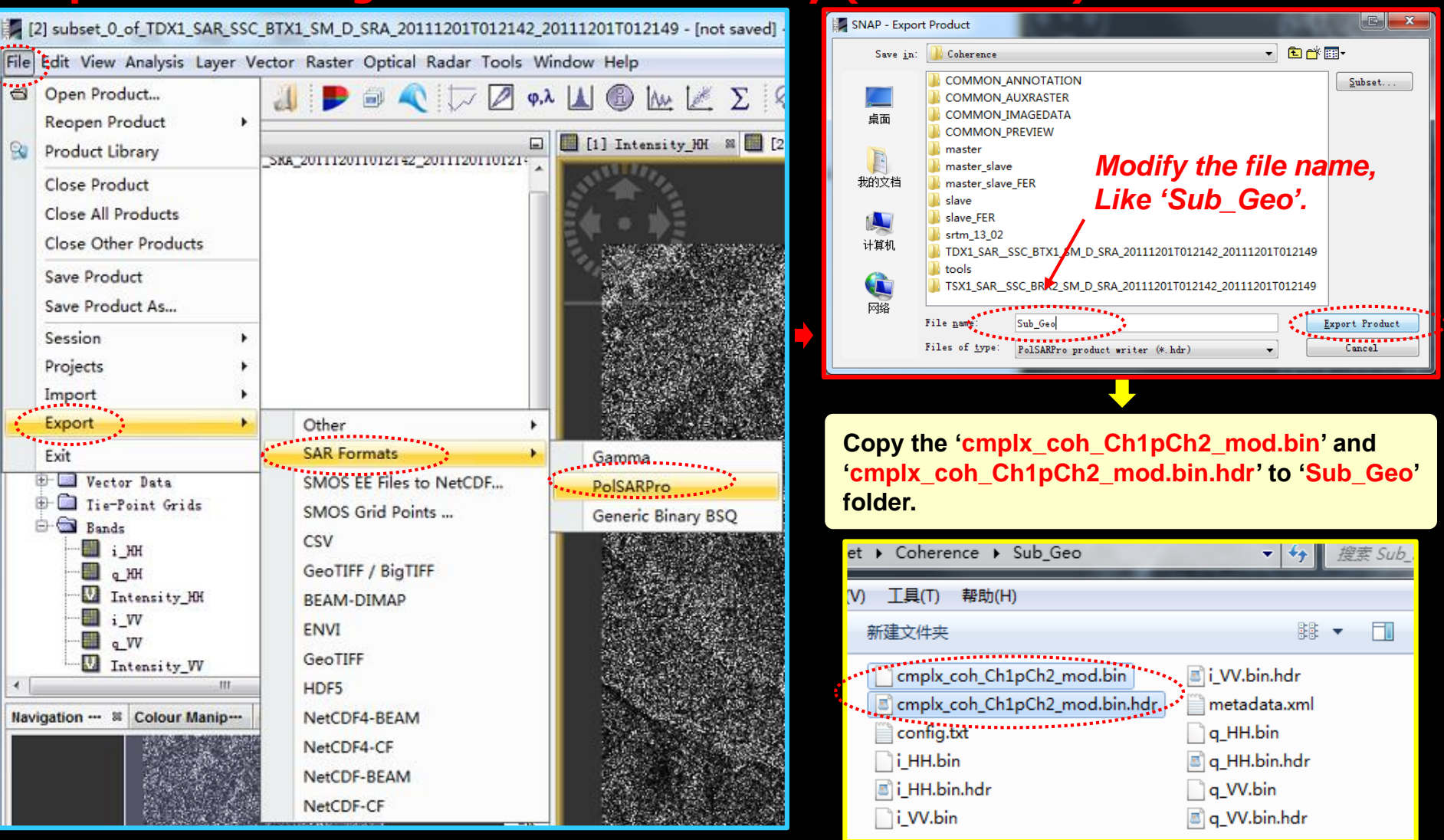

#### ADVANCED LAND REMOTE SENSING INTERNATIONAL TRAINING COURSE

## **SHAREDE STEP9: Geocoding Coherence**

### **Step 9.2 : Coherence Geocoding**

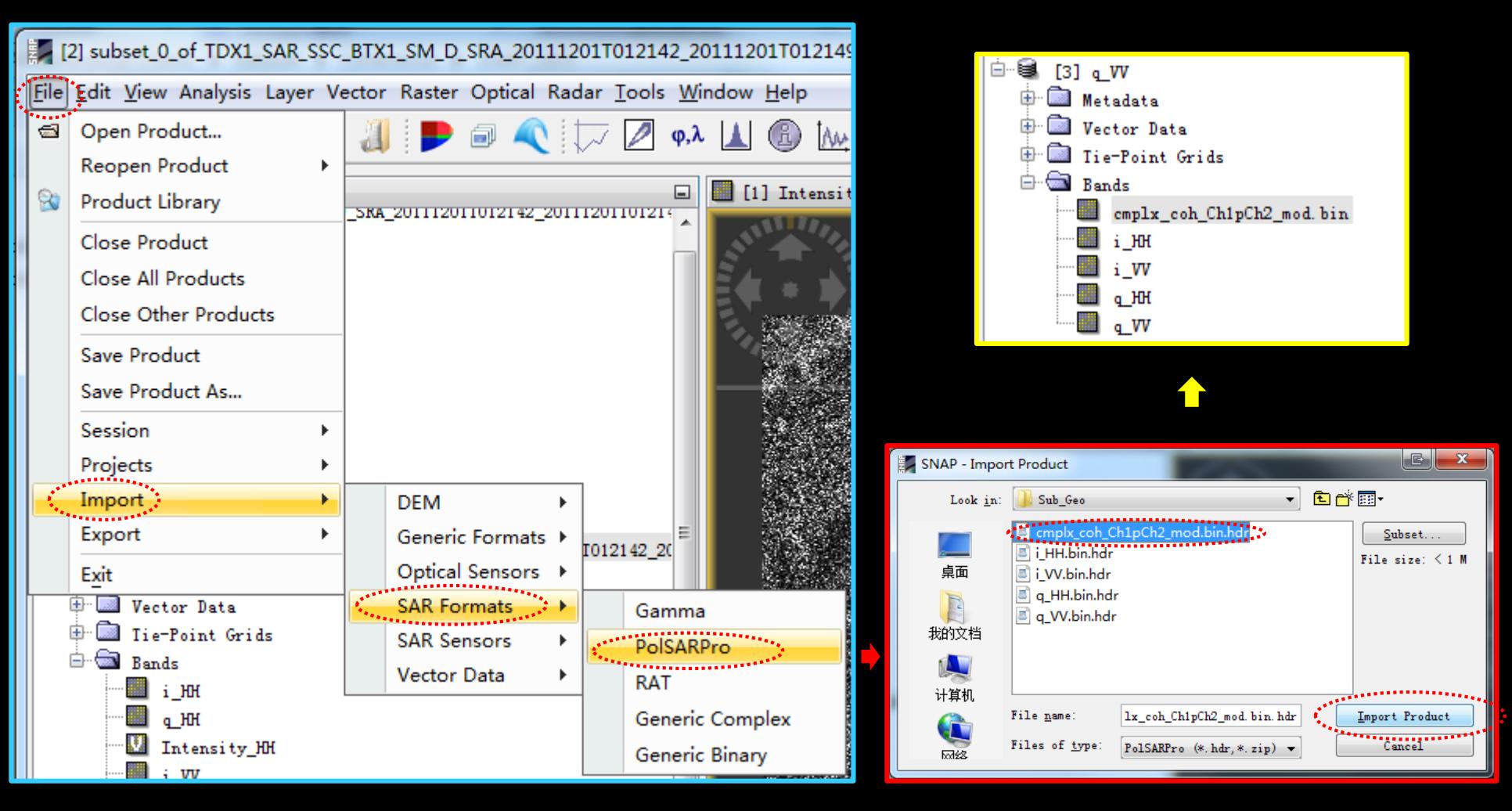

#### ADVANCED LAND REMOTE SENSING INTERNATIONAL TRAINING COURSE

#### "龙计划4" 高级陆地遥感国际培训班 2017年11月20日 -- 11月25日 云南师范大学, 中国, 昆明

**SUBBER 444424 Step9: Geocoding Coherence** 

### **Step 9.2 : Coherence Geocoding**

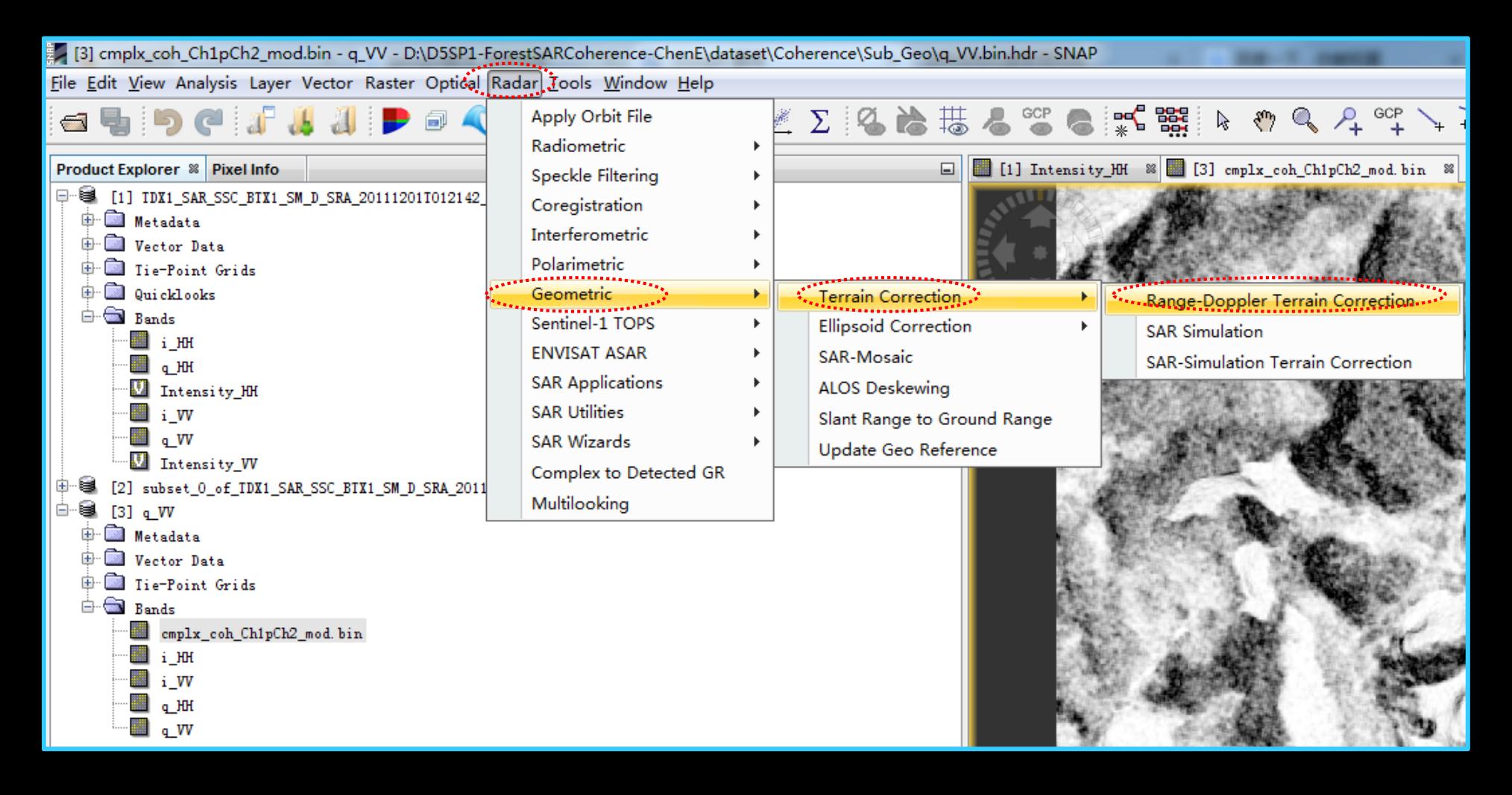

ADVANCED LAND REMOTE SENSING INTERNATIONAL TRAINING COURSE

# **SHARREA** Step9: Geocoding Coherence

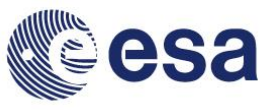

### **Step 9.2 : Coherence Geocoding**

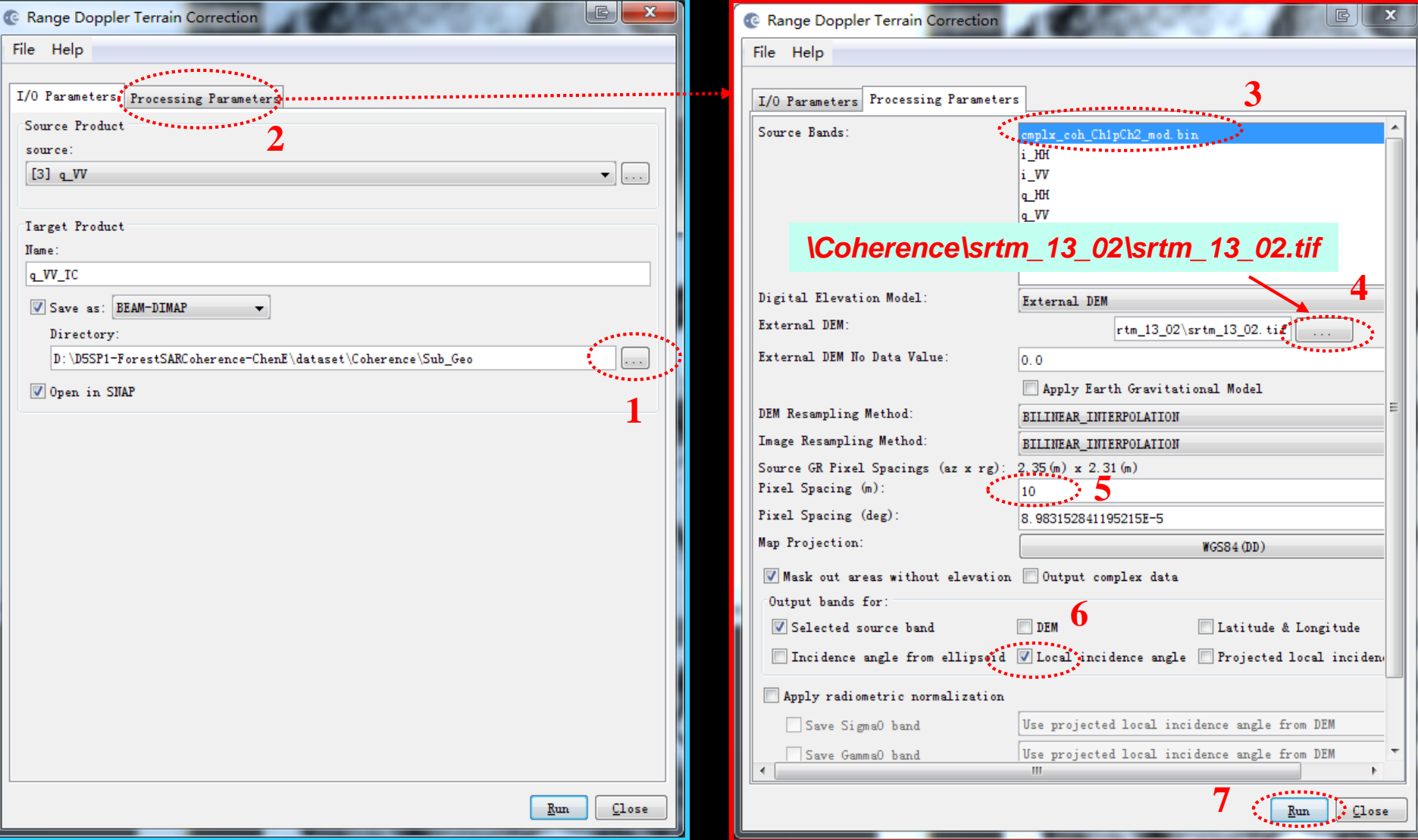

#### ADVANCED LAND REMOTE SENSING INTERNATIONAL TRAINING COURSE

"龙计划4"高级陆地遥感国际培训班 2017年11月20日 -- 11月25日 云南师范大学, 中国, 昆明

## **SURFECT A 4444.5 Step9: Geocoding Coherence**

### **Step 9.2 : Coherence Geocoding**

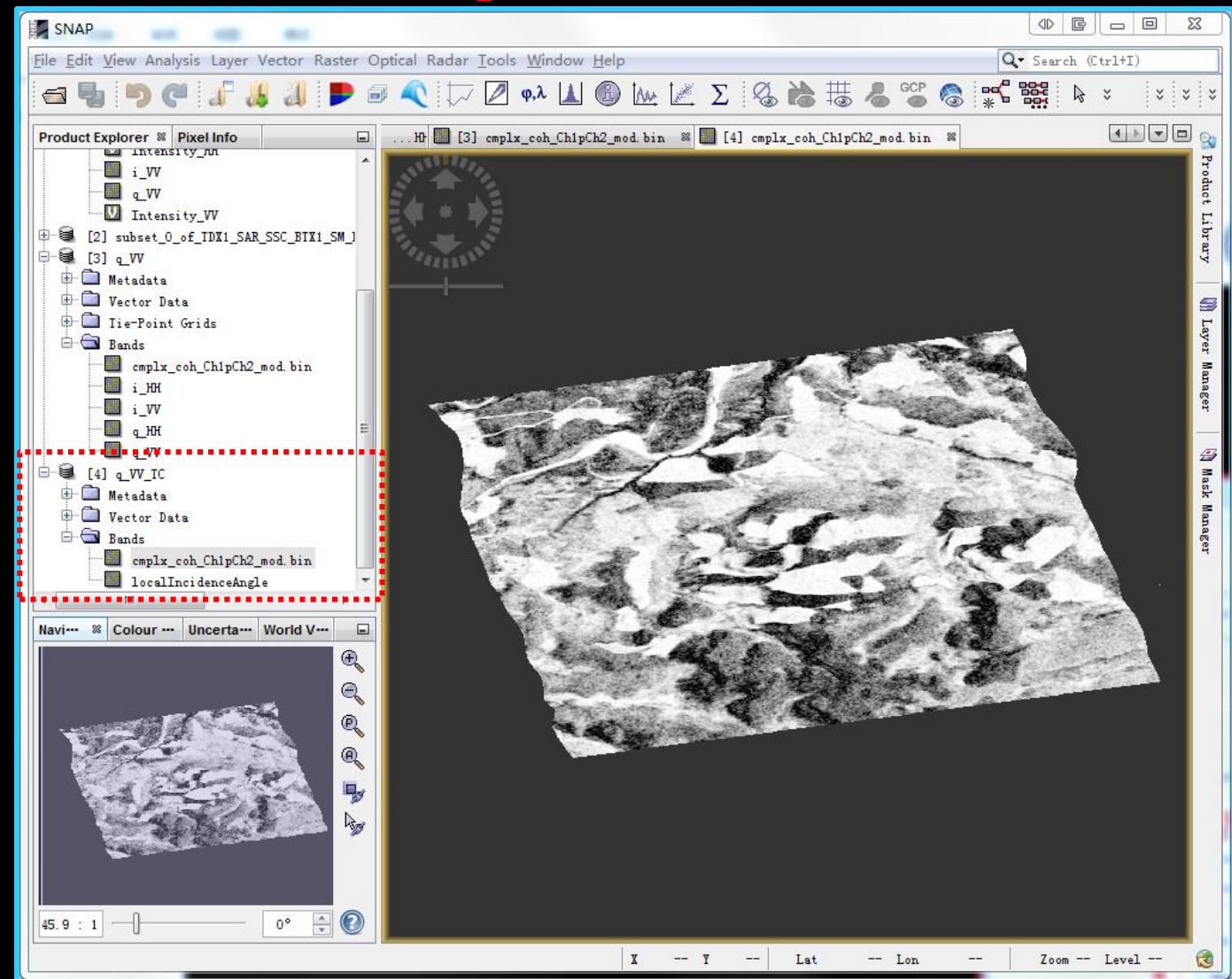

### **Geocode Coherence**

ADVANCED LAND REMOTE SENSING INTERNATIONAL TRAINING COURSE

"龙计划4" 高级陆地遥感国际培训班 2017年11月20日–––11月25日 云南师范大学,中国,昆明

## **SURFECT A 4444.5 Step9: Geocoding Coherence**

### **Step 9.2 : Coherence Geocoding**

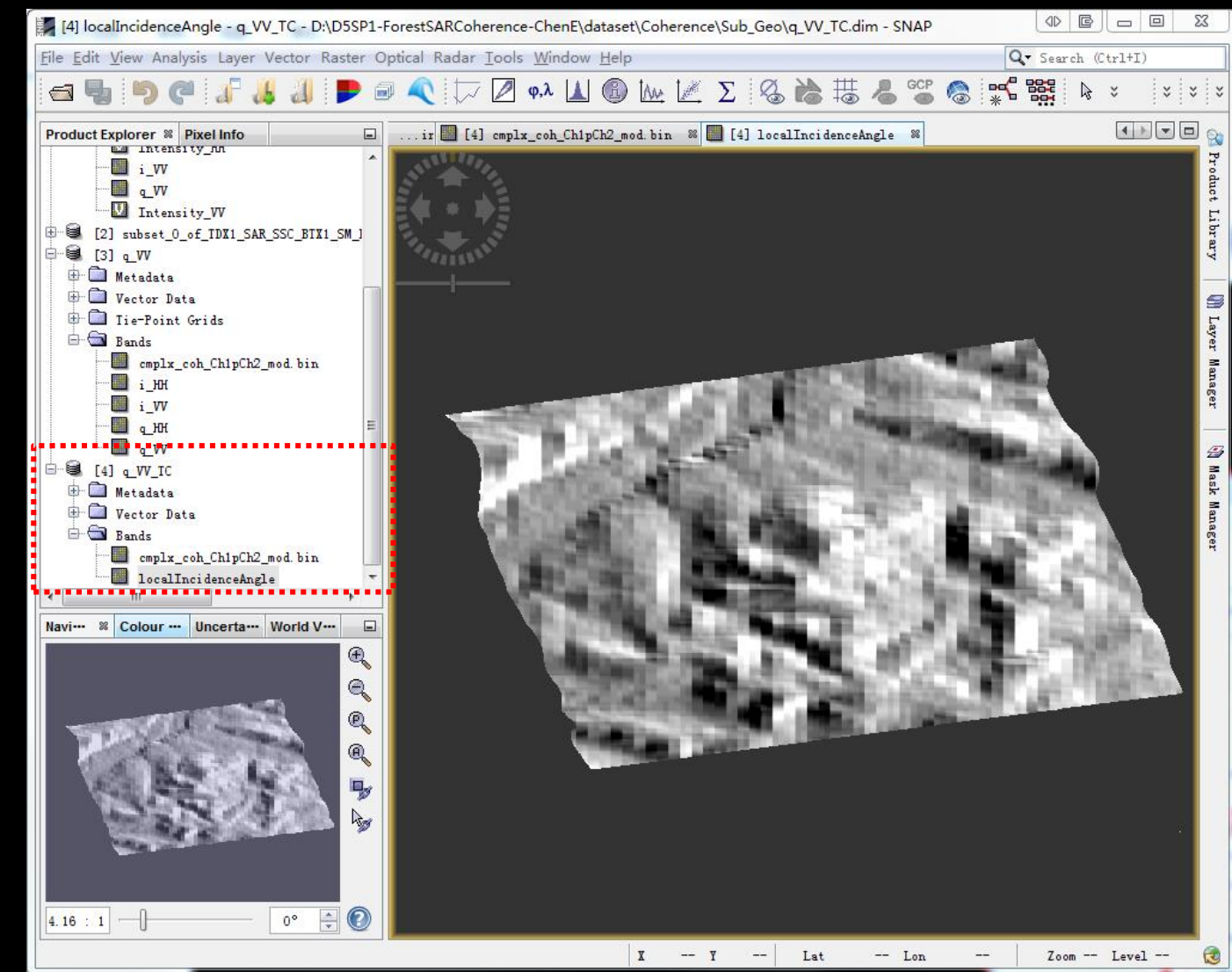

**Geocode local incidence angle**

#### ADVANCED LAND REMOTE SENSING INTERNATIONAL TRAINING COURSE

20-25 November 2017 | Yunnan Normal University Kunming, Yunnan Province, P.R. China

"龙计划4" 高级陆地谣感国际培训班 2017年11月20日 -- 11月25日 云南师范大学, 中国, 昆明

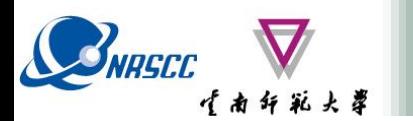

**Step10: Fixed K<sub>Z</sub>** 

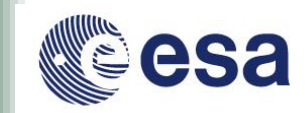

### 10.Fixed *K<sup>z</sup>*

• Ambiguity height (*hoa*)

$$
k_z = \frac{4\pi\Delta\theta}{\lambda\sin(\theta_0)} = 2\pi / \text{hoa}
$$

*hoa* **can be find in the header file of Tandem-X data:**

**TDM1\_SAR\_\_COS\_BIST\_SM\_D\_SRA\_2011 1201T012142\_20111201T012149.xml**

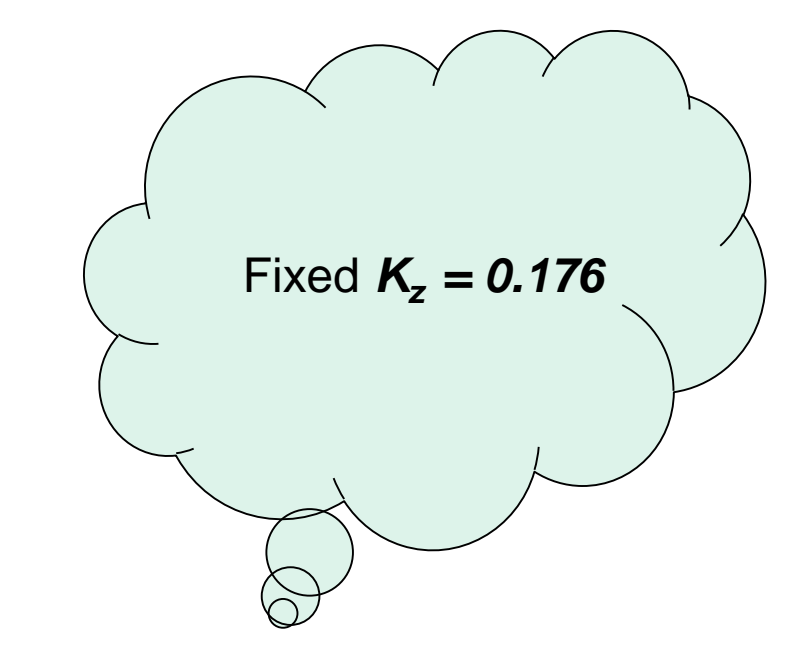

**Step 10: Fixed K<sub>Z</sub>**<br> **A**  $k_z = \frac{4\pi\Delta\theta}{\lambda \sin(\theta_0)} = 2\pi / \text{hoa}$ <br> **A**  $k_z = \frac{4\pi\Delta\theta}{\lambda \sin(\theta_0)} = 2\pi / \text{hoa}$ <br> **A**  $k_z = \frac{4\pi\Delta\theta}{\lambda \sin(\theta_0)} = 2\pi / \text{hoa}$ <br> **A**  $k_z = \frac{1}{\lambda}$  **Comparison**  $k_z = 1$ <br> **Comparison of the m-X data:** <distanceTracks>2.16355824070961262E+02</distanceTracks> <orbitDirection>A</orbitDirection> <lookDirection>R</lookDirection>

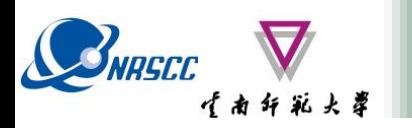

## **Step11: Local K<sub>2</sub>**

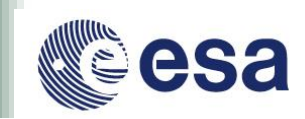

### 11.Local *K<sup>z</sup>*

- Local incidence angle file (*θloc*)
- **Angle of incidence center (θ<sub>0</sub>)**

 $\left(\theta_{_{\scriptscriptstyle{0}}}\right)$  || ...Concremo  $z = 1$  $\pi \Delta \theta$  2 $\pi$  *sin* $(\theta_{_0})$   $||$  ... Conerenct  $=\frac{2\pi \sin \left(\frac{6}{9}\right)}{2\pi \sin \left(\frac{6}{9}\right)}$  $\frac{4\pi\Delta\theta}{\sin(\theta_{loc})} = \frac{2\pi \sin(\theta_0)}{hoa \cdot \sin(\theta_{loc})}$  ||  $\cdots$ 

 $\theta_{\theta}$  can be find in the header file of **Sub-region data:**

**..\Coherence\Sub\_Geo\metadata.xml**

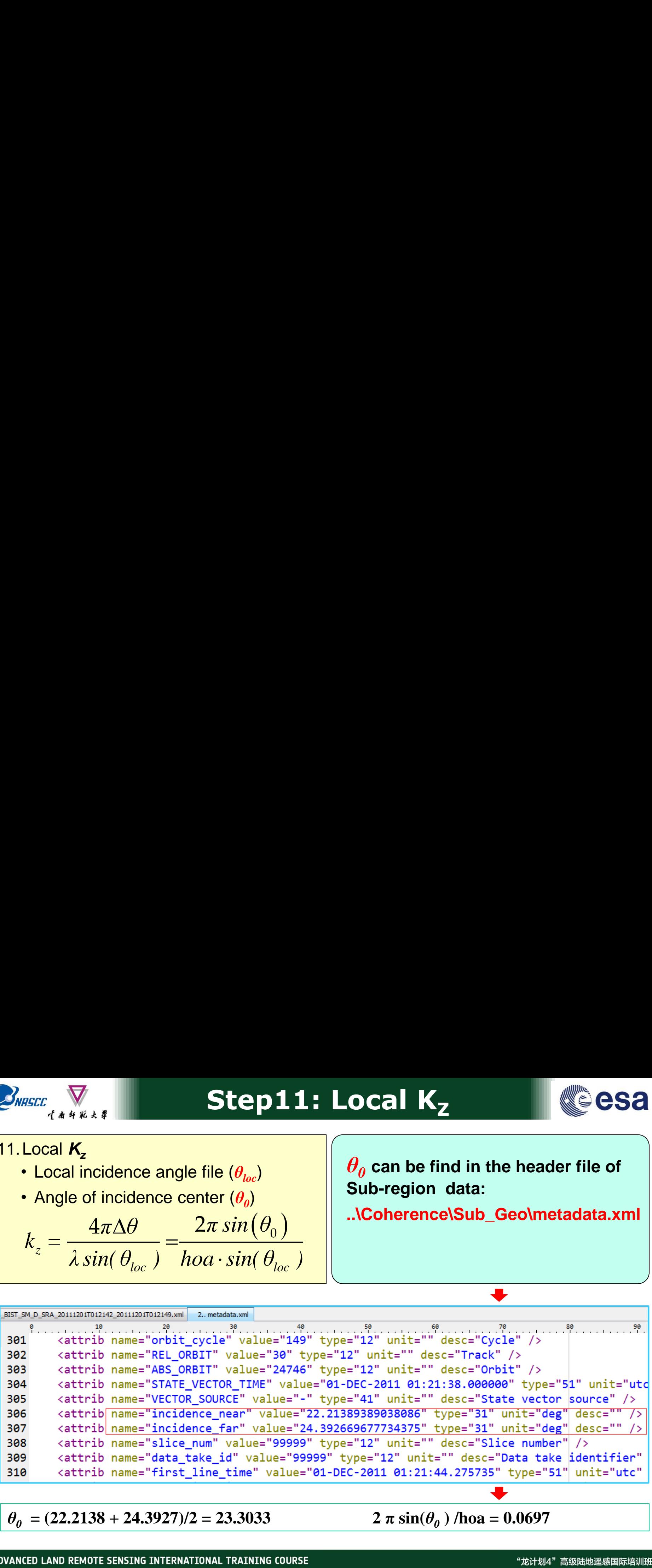

 $\theta$ <sup>*0*</sup> = (22.2138 + 24.3927)/2 = 23.3033

**2**  $\pi \sin(\theta_0)$  /hoa = 0.0697

20-25 November 2017 | Yunnan Normal University Kunming, Yunnan Province, P.R. China

"龙计划4" 高级陆地遥感国际培训班 2017年11月20日 -- 11月25日 云南师范大学, 中国, 昆明

![](_page_31_Picture_0.jpeg)

![](_page_31_Picture_1.jpeg)

![](_page_31_Picture_2.jpeg)

2017年11月20日 -- 11月25日 云南师范大学, 中国, 昆明

Cancel

**6**

۳

₩

Expression:

**4**

NaN

 $\mathbf{x}$ 

**5**

0.0697/sin(localIncidenceAngle \* PI/180):

 $\mathbb{F}$ 

no errors.

Help

![](_page_32_Picture_0.jpeg)

## Step11: Local K<sub>7</sub>

![](_page_32_Picture_2.jpeg)

![](_page_32_Figure_3.jpeg)

ADVANCED LAND REMOTE SENSING INTERNATIONAL TRAINING COURSE

"龙计划4"高级陆地遥感国际培训班 2017年11月20日 -- 11月25日 云南师范大学, 中国, 昆明

![](_page_33_Picture_0.jpeg)

![](_page_33_Picture_2.jpeg)

$$
h_v = 2\pi \left(1 - 2\,asin(\left|\gamma\right|^{0.8}) / \pi\right) / k_z
$$

### **Based on Fixed K<sub>z</sub>:**

![](_page_33_Picture_66.jpeg)

![](_page_34_Picture_1.jpeg)

### **Based on Fixed K<sub>z</sub>:**

·<br>【南纤彩大草

BNASCC

![](_page_34_Figure_3.jpeg)

![](_page_35_Picture_0.jpeg)

![](_page_35_Picture_2.jpeg)

$$
h_v = 2\pi \left(1 - 2\,asin(\left|\gamma\right|^{0.8}) / \pi\right) / k_z
$$

### **Based on Local K<sub>z</sub>:**

![](_page_35_Picture_73.jpeg)

![](_page_36_Picture_1.jpeg)

### **Based on Local K<sub>Z</sub>:**

,<br>【南纤彩大翠

BNRSCC

![](_page_36_Figure_3.jpeg)

![](_page_37_Picture_0.jpeg)

![](_page_37_Picture_2.jpeg)

![](_page_37_Picture_3.jpeg)

### **Convert the height inversion result to kmz file.**

![](_page_38_Picture_0.jpeg)

![](_page_38_Picture_2.jpeg)

![](_page_38_Picture_4.jpeg)

### **LiDAR Height Based on Fixed Kz Based on Local Kz**

![](_page_38_Picture_6.jpeg)

![](_page_38_Picture_8.jpeg)

#### ADVANCED LAND REMOTE SENSING INTERNATIONAL TRAINING COURSE

20-25 November 2017 | Yunnan Normal University Kunming, Yunnan Province, P.R. China

"龙计划4"高级陆地遥感国际培训班 2017年11月20日–––11月25日 云南师范大学,中国,昆明

![](_page_39_Picture_0.jpeg)